# Creating and using your account username and password (fsa ID): An Overview

Cañada College

10/17/2020

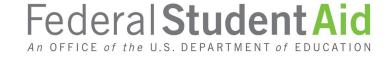

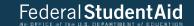

#### Getting started

- Go to StudentAid.gov.
- Select the "Create Account" button

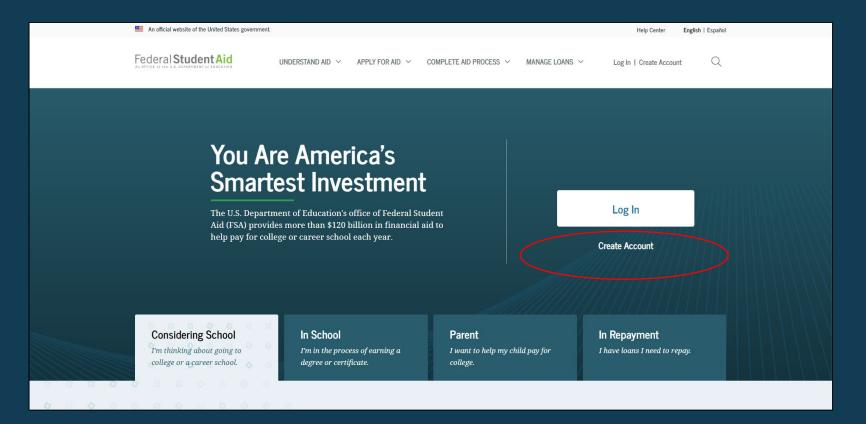

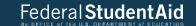

#### Getting started

On the "Create an Account (FSA ID)" page, select the "Get Started" button.

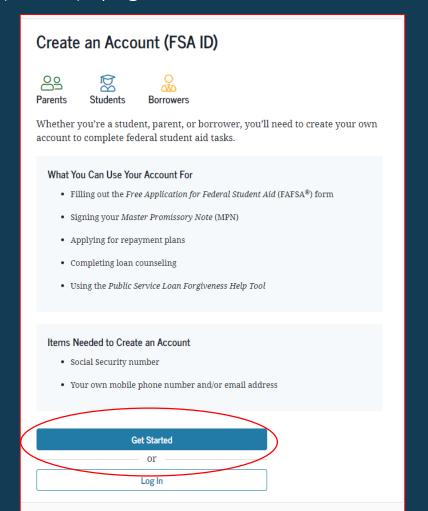

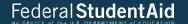

#### Provide Personal Identification Information

- Make sure your Social Security number (SSN), date of birth, and name match what's on your Social Security card.
- You must have an SSN to create an account username and password.

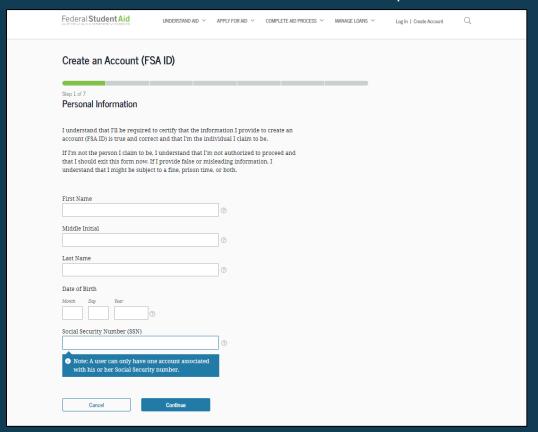

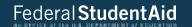

### Create Your account username and password

#### Username:

- Don't include personal info such as date of birth or name.
- If you see a message "The username you entered is already in use," then someone has already used that username.

#### Password:

- Your password must be between 8 and 30 characters in length, and must contain at least one uppercase letter, one lowercase letter, and one number.
- Your password is case-sensitive.

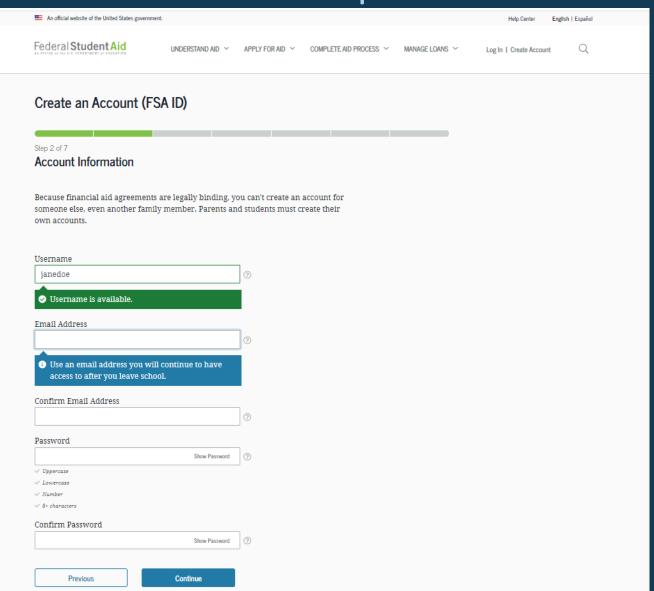

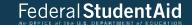

#### Provide Contact information

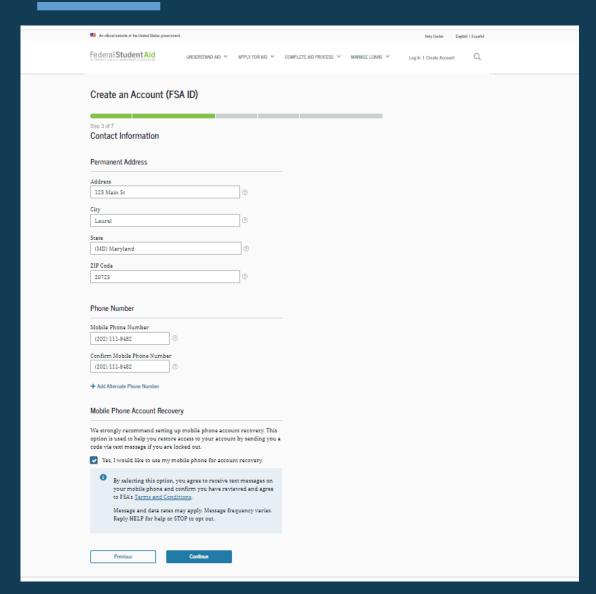

- To sign up for mobile phone account recovery, provide a mobile phone number on this screen.
- Make sure your information is correct; any errors could result in delays in receiving financial aid (or in the repayment of your federal student loans).

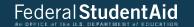

#### Select communication

- You must select whether to receive required communications by email or postal mail.
- You can opt in to receive informational emails and/or text messages regarding programs you may be eligible for.

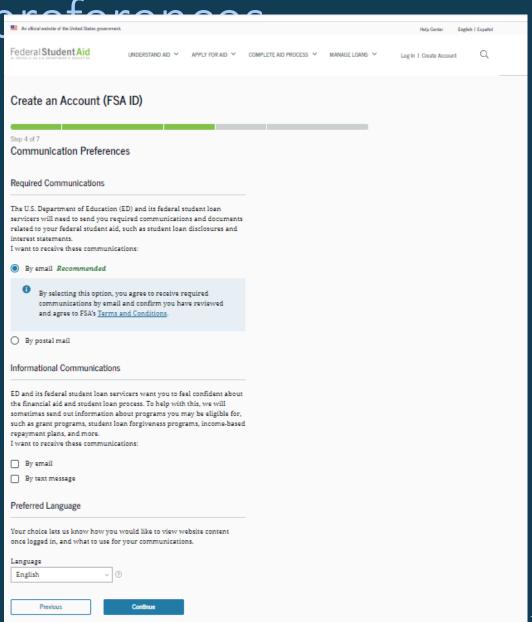

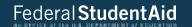

#### Select challenge questions and answers

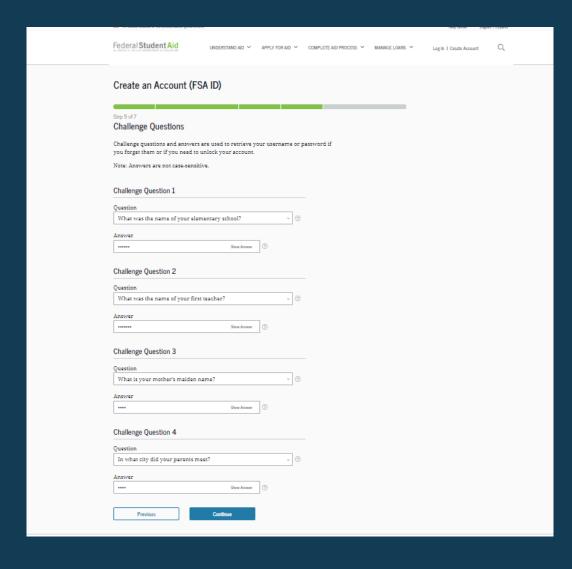

- Answering your challenge questions is one way to unlock your account or retrieve your username or password.
- Your answer is not case-sensitive.

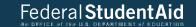

#### Review Info and Agree to Terms

- Review and confirm your information.
- If you need to make a correction, use the "Edit" button within that tile of information.
- Review and agree to FSA's terms and conditions.

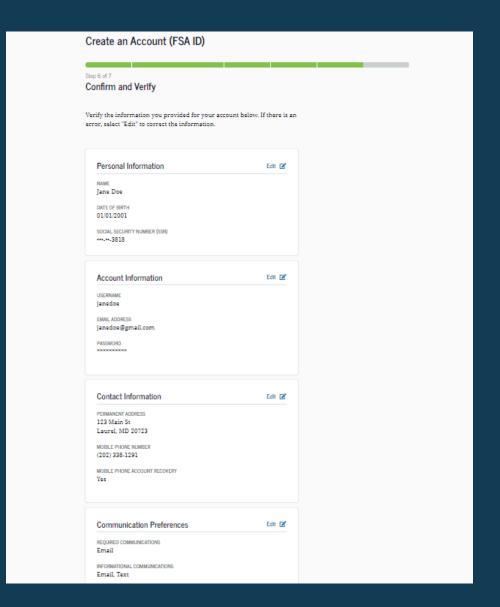

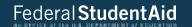

#### Verify your contact information

- Only a verified email address OR a verified mobile phone number is required, but if you provided both on previous screens, you MUST verify both on the "Account Recovery" page.
- Select the "Verify My Mobile Phone Number" button to verify your mobile phone number.
- Select the "Verify My Email Address" button to verify your email address.

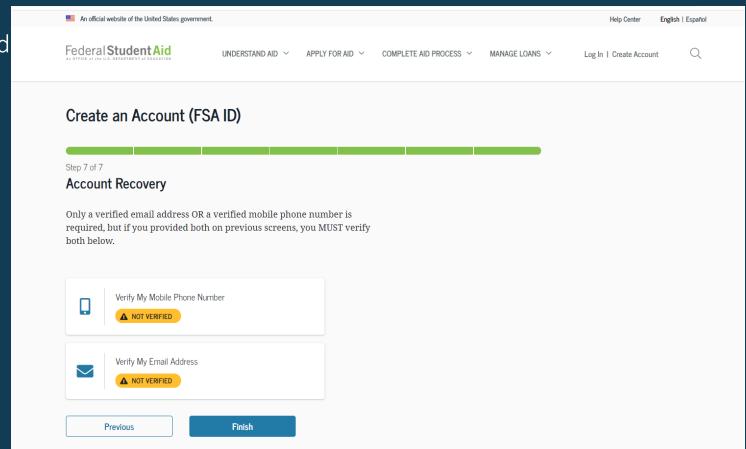

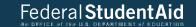

### Verify your mobile phone number

- After selecting the "Verify My Mobile
   Phone Number" button, you will be sent a
   text message with the six-digit numerical
   secure code.
- Enter your secure code in the "Verify Your Mobile Phone Number" modal and select "Continue".
- Once you verify your mobile phone number, you can use it to log in, unlock your account, retrieve your username, or reset your password.
- NOTE: You MUST verify your information before continuing.

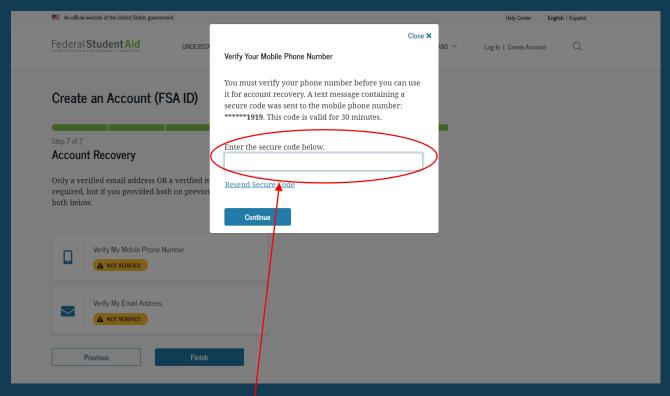

#### Text Message With Your Secure Code

FSA: Your FSA ID temporary secure code is 989046

Enter this online to verify your mobile phone number.

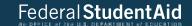

#### Verify your Email address

- After selecting the "Verify My Email Address" button, you will be sent an email with the six-digit numerical secure code.
- Enter your secure code in the "Verify Your Email Address" modal and select "Continue".
- Once you verify your email, you can use it to log in, unlock your account, retrieve your username, or reset your password.
- NOTE: You MUST verify your information before continuing.

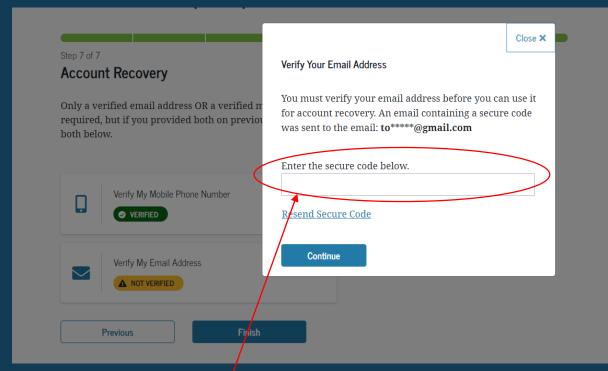

#### **Email With Your Secure Code**

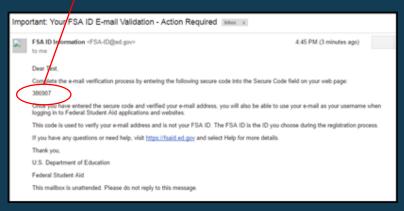

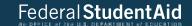

#### Your account is created!

• If you provided an email address, you'll receive a confirmation email.

#### **Using Your Account Username and Password**

- You can immediately use your account username and password to sign an original (first-time) FAFSA form.
- Your info will be sent to the Social Security Administration (SSA) for confirmation.
- SSA review will take 1–3 days.
- Until your info is verified, you won't be able to take certain actions, such as correcting your FAFSA form, submitting a FAFSA Renewal, or signing forms such as the *Income-Driven Repayment Plan Request* and *Direct Consolidation Loan Application*.

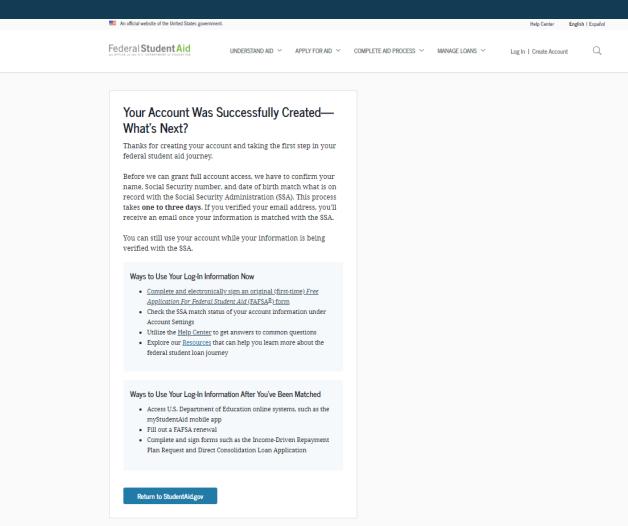

## Social security administration (ssa) matching

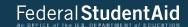

- You should receive an email informing you of the results of the SSA review. If you didn't provide an email when creating your account, you can check the status on the "Personal Information" page at StudentAid.gov\settings\edit-information\personalinformation.
- If there is an issue, log in to your "Account Settings" at StudentAid.gov/settings and review/update your profile info. If your info is correct, you'll need to contact the SSA. To find your local SSA office, call 1-800-772-1213 or go to ssa.gov.

----- Forwarded message ------

From: FSA ID Information < FSA-ID@ed.gov>

Date: Fri, Feb 21, 2020 at 10:03 AM

Subject: Your Social Security Administration Results - Successful

To: <fnamelnametesting@gmail.com>

Dear Fname6,

Your Social Security Administration (SSA) match was completed and your personal information confirmed.

Ways to Use Your Log-In Information Now That You've Been Matched

- Access U.S. Department of Education online systems, such as the myStudentAid app
- Fill out a Free Application for Federal Student Aid (FAFSA®) renewal
- Complete and sign forms, such as the Income-Driven Repayment Plan Request or the Direct Consolidation Loan Application

If you have any questions or need help, visit the StudentAid.gov Help Center.

Thank you,

U.S. Department of Education

Federal Student Aid

This mailbox is unattended. Please do not reply to this message.

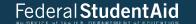

What to do if you forget your Account username or password

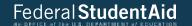

#### Forgot username

- Select "Forgot My Username" at the log-in screen.
- NOTE: You can log in to your account using your verified email address or verified mobile phone number instead of your username.

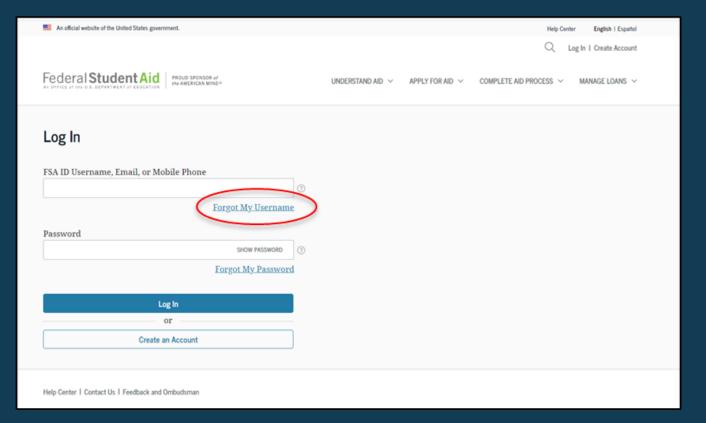

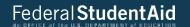

#### Forgot username

#### You can retrieve your username by

- having a secure code emailed to you (enter your verified email address and date of birth);
- having a secure code texted to you (enter your verified mobile phone number and date of birth); or
- answering your challenge questions (enter your Social Security number, last name, and date of birth).

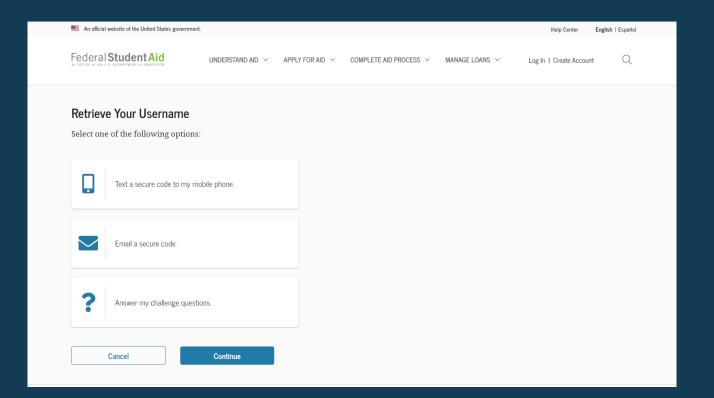

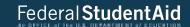

#### Retrieving username using email secure code

- If you selected "Email a secure code," after you populate your verified email address and date of birth, an email will be sent to your email account and you will be taken to a "Secure Code Sent" modal.
- Enter the secure code from your email in the "Enter your secure code below" box.

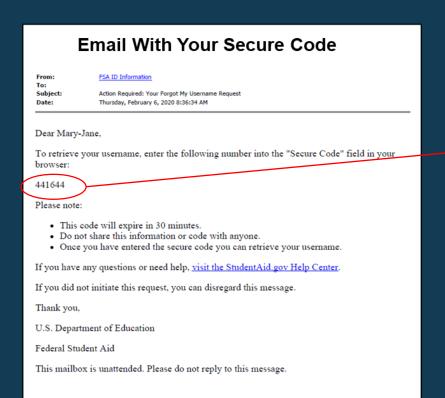

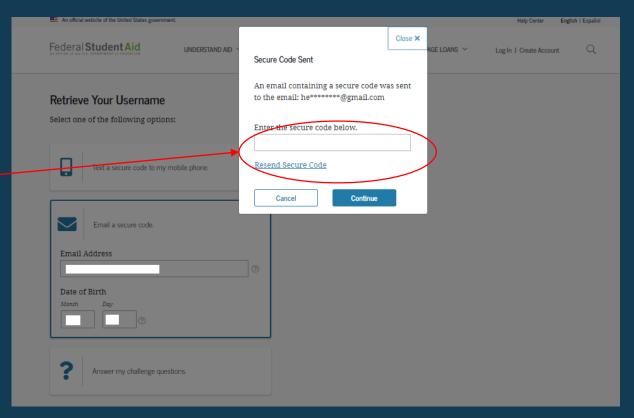

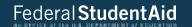

#### Retrieving username using text message

- If you selected "Text a secure code to my mobile phone," a text message will be sent to your mobile phone and you will be taken to a page where you can enter a secure code.
- Enter the secure code under the "Enter the secure code below" box.

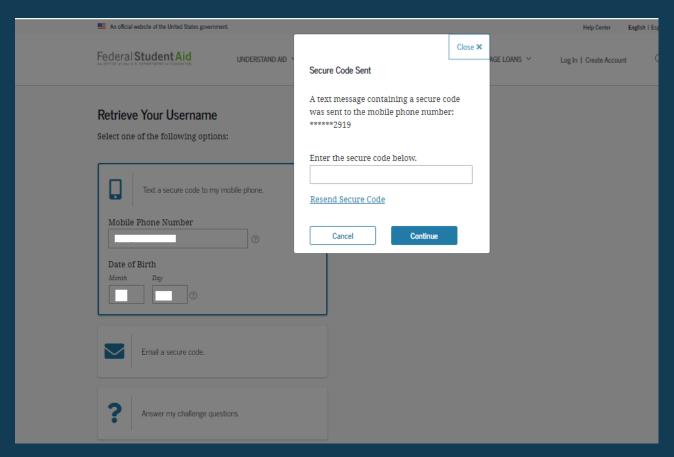

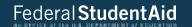

### Retrieving username using secure code

Once you enter the secure code, the following page will display with your username and a button to log in.

| An official website of the United States government.       |                  |                 |                        |                | Help Center English   Español |   |  |
|------------------------------------------------------------|------------------|-----------------|------------------------|----------------|-------------------------------|---|--|
| Federal Student Aid                                        | UNDERSTAND AID ~ | APPLY FOR AID ~ | COMPLETE AID PROCESS V | MANAGE LOANS Y | Log In   Create Account       | Q |  |
| We Found Your Userna Your username is Log in as herdeherde | ime!             |                 |                        |                |                               |   |  |

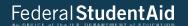

#### Retrieving username using challenge questions

If you prefer to retrieve your username by answering your challenge questions, select "Answer my challenge questions." Enter your last name, Social Security number, and full date of birth. Then, select the "Continue" button.

| An official website of the United States government.                           |                                                                | Help Center English   Español |
|--------------------------------------------------------------------------------|----------------------------------------------------------------|-------------------------------|
| Federal Student Aid  A OFFICE OF BUILDINGS OF BUILDINGS  UNDERSTAND AID   APPL | Y FOR AID   ✓ COMPLETE AID PROCESS   ✓ MANAGE LOANS   ✓ Log In | Create Account Q              |
| Retrieve Your Username Select one of the following options:                    |                                                                |                               |
| Text a secure code to my mobile phone.                                         |                                                                |                               |
| Email a secure code.                                                           |                                                                |                               |
| Answer my challenge questions.  Last Name                                      |                                                                |                               |
| Social Security Number (SSN)  Date of Birth                                    |                                                                |                               |
| Month Day Year                                                                 |                                                                |                               |
| Cancel Continue                                                                |                                                                |                               |

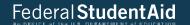

### Retrieving username using challenge questions

- You'll be taken to a page where you'll need to answer some of your challenge questions.
- After answering the challenge questions, you'll be taken to a page that displays your username.

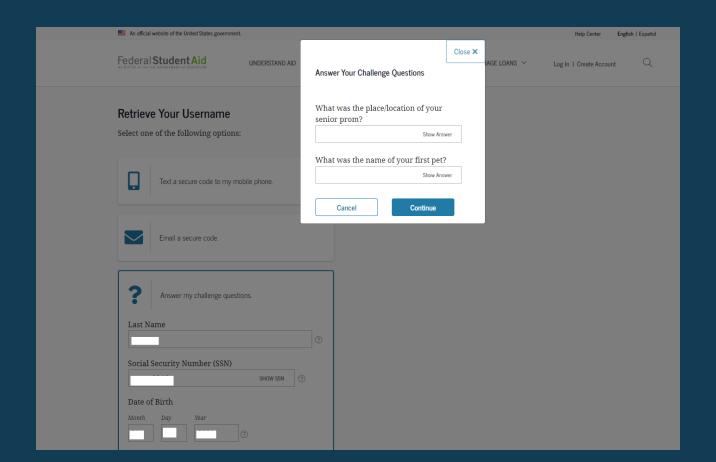

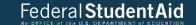

### Forgot password

Select "Forgot My Password" link at the log-in screen.

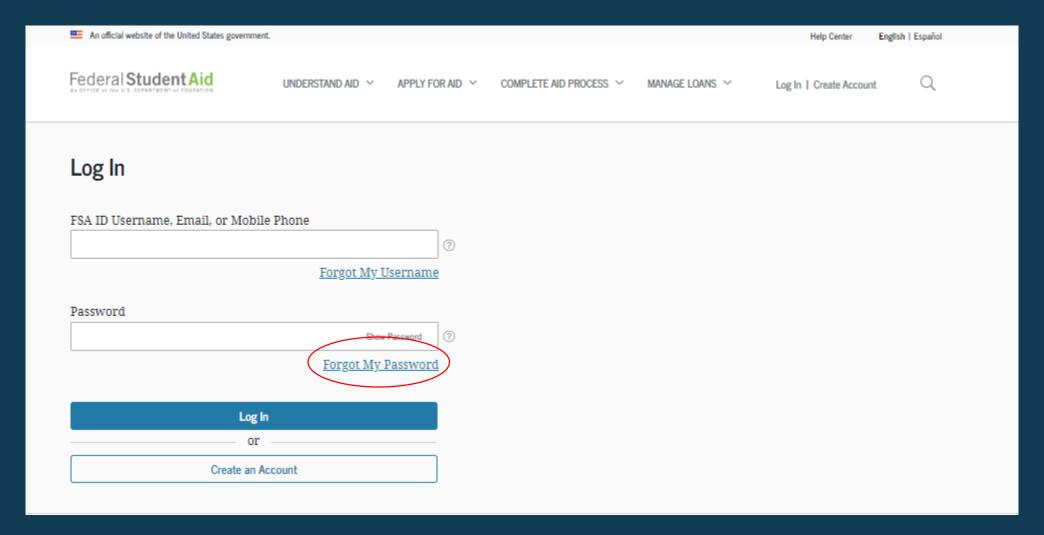

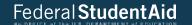

#### reset password

You can reset your password by providing your username, verified email address, or verified mobile phone number along with the month and day of your date of birth.

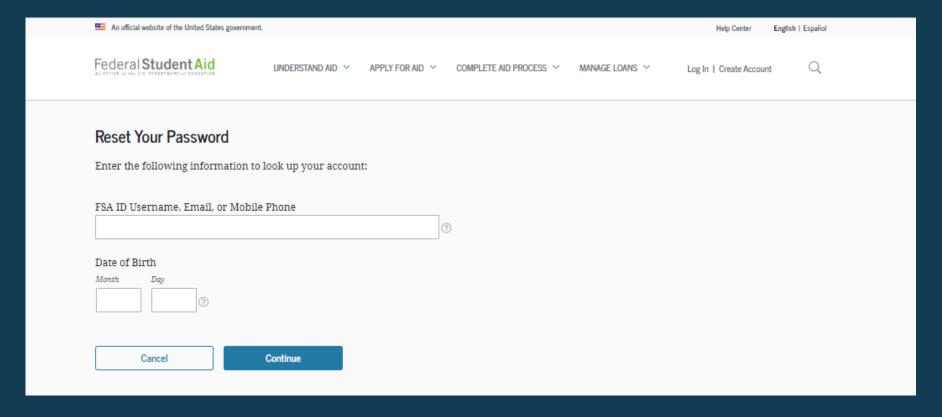

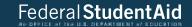

#### reset password

You can reset your password by

- having a secure code emailed to you,
- having a secure code texted to you, or
- answering your challenge questions.

Note: When you reset your password using your challenge questions, for security purposes, there is a 30-minute delay before you can log in to your account.

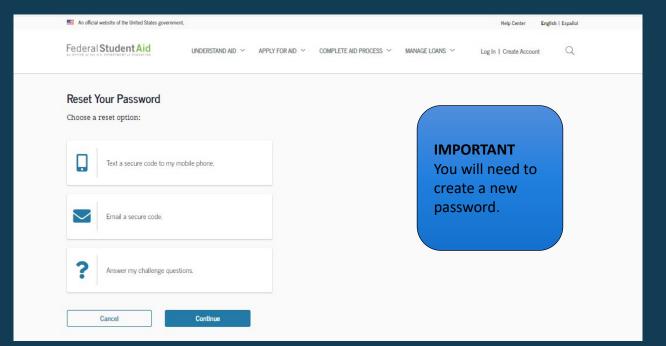

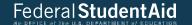

#### Create new password

Create a new password. Your password can't include your name, date of birth, or Social Security number.

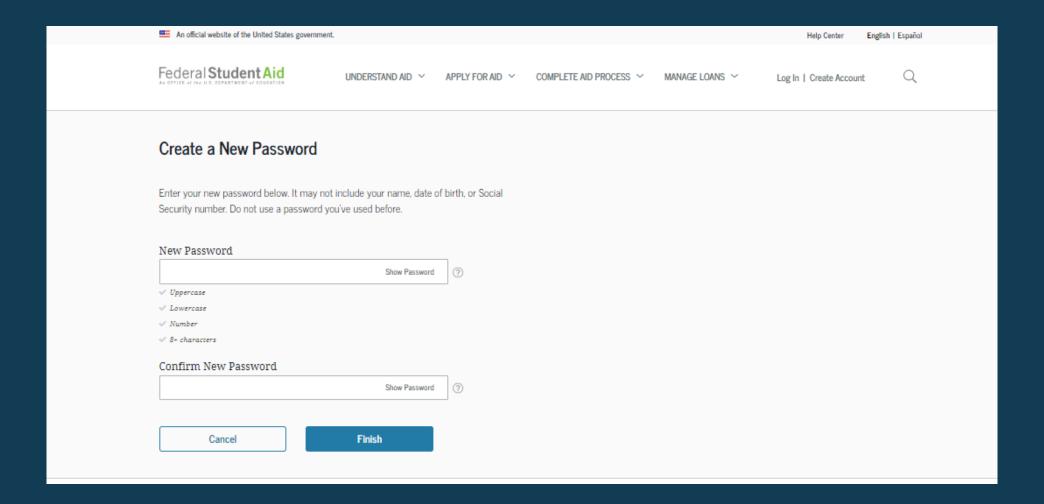

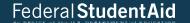

## What to do if you're locked out of your Account

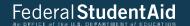

If you've been locked out of your account for providing the wrong username or password, you'll need to select an option to unlock your account and provide the date of birth (month and day) associated with the account.

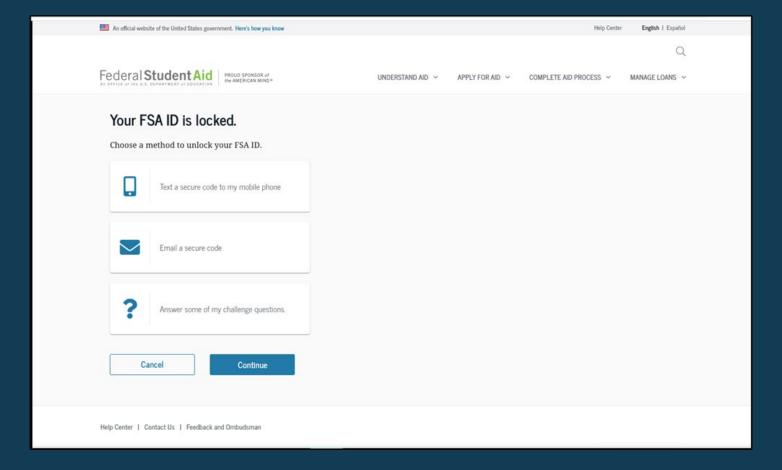

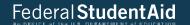

If you unlock your account using either the email or mobile phone option, you must enter your date of birth.

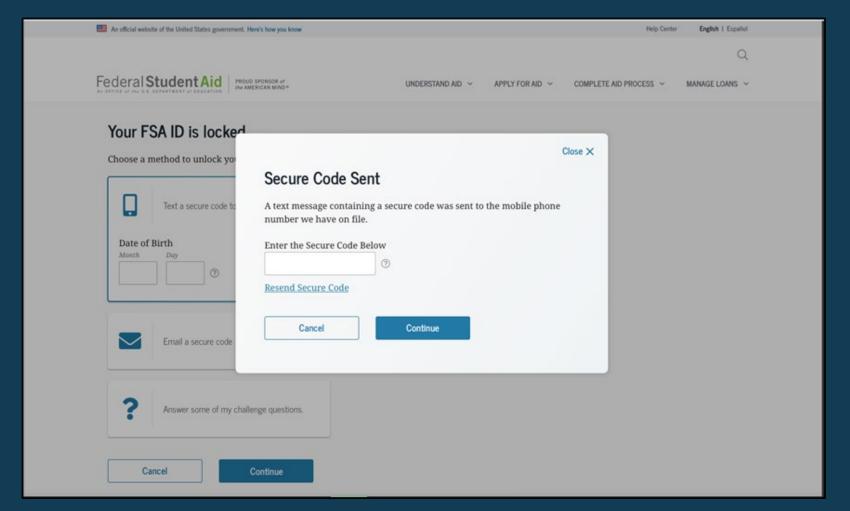

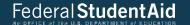

Once you successfully enter the secure code or answer your challenge questions, you'll be taken to the screen to change your password.

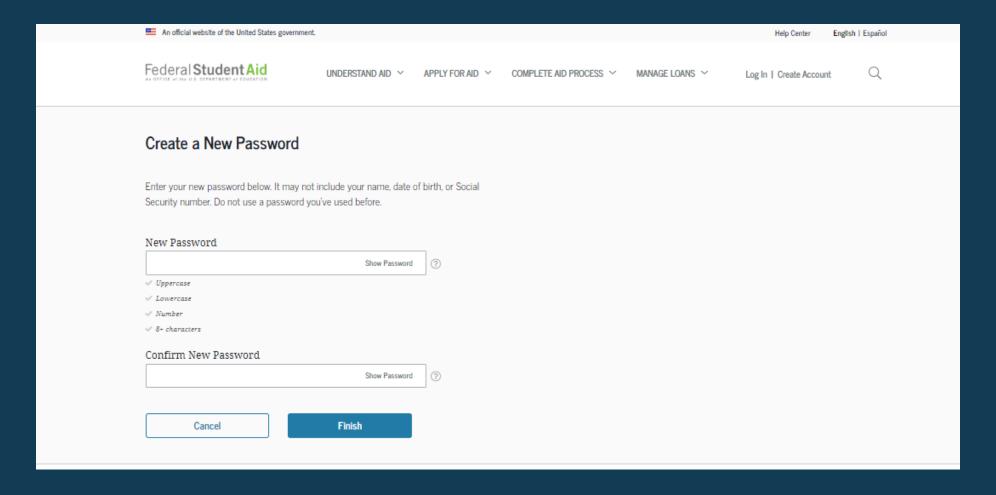

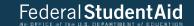

Once you enter a new password and reenter it successfully, you'll receive this message.

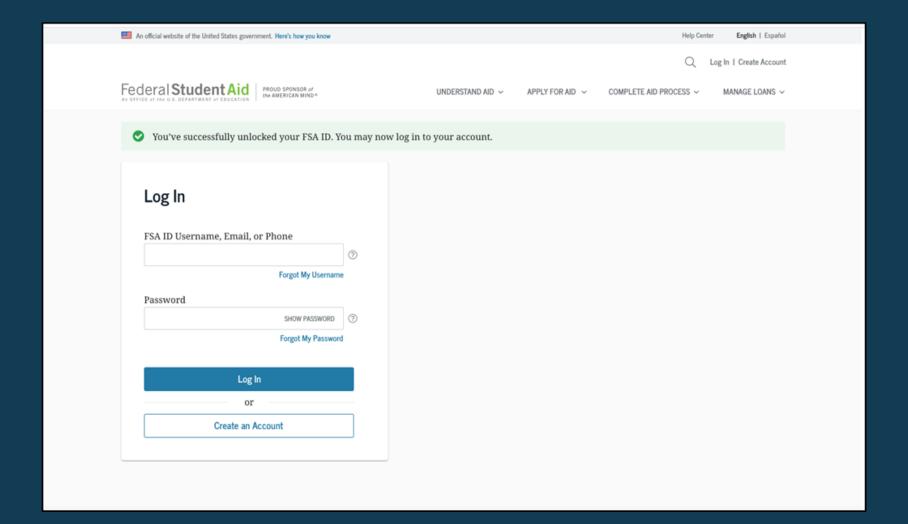

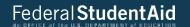

#### Where to get more information

Additional details on account username and password, including answers to frequently asked questions and tips on creating an account username and password, can be found in the Help Center under the "Managing Your Account" section at StudentAid.gov\help-center\answers\topic\managing your account\articles.

## Financial Aid for 2021-22

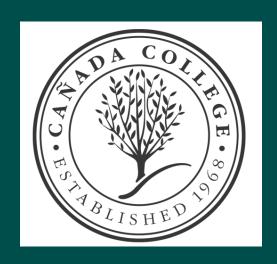

## Types of Applications

- FAFSA/FOTW <u>www.fafsa.gov</u>
  - Free Application for Federal Student Aid / FAFSA on the Web
  - > Standard Priority Deadline: Between Jan 1 and March 2
    - Some schools may have an earlier deadline for institutional aid
- Cal Dream App <a href="https://dream.csac.ca.gov/">https://dream.csac.ca.gov/</a>
- For AB540 and DACA students- state aid, not federal aid

Applications are available as of 10/1/2020, for the 21-22 year!

- CSS/Financial Aid Profile <a href="https://profileonline.collegeboard.org">https://profileonline.collegeboard.org</a>
  - Available as early as October 1, for some private colleges
  - Not required by all schools

## FAFSA on the Web www.fafsa.gov

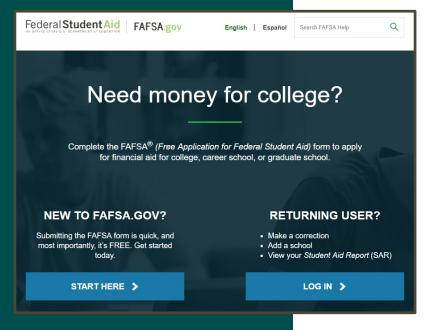

## Dream App <a href="https://dream.csac.gov.gov">https://dream.csac.gov.gov</a>

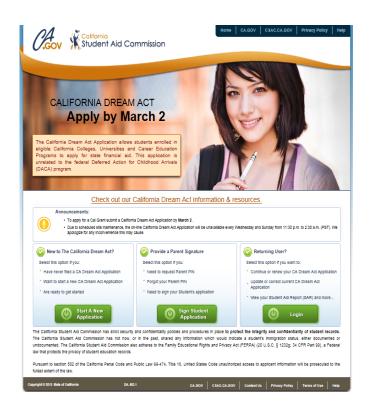

#### Student Aid Report

- Electronically sent within 3-5 days if FAFSA was submitted online with a valid email address
- Filers (with a valid email address) get an email from Federal Student Aid with subject "FAFSA Results..."
- Sent by U.S. Postal mail within 3 weeks if the FAFSA (online or paper) was submitted without a valid email address
- Provides all the information provided on the FASFA, including the colleges where the info is being sent

Check your email often!!!

# CSS Profile <a href="https://cssprofile.college">https://cssprofile.college</a> <a href="board.org/">board.org/</a>

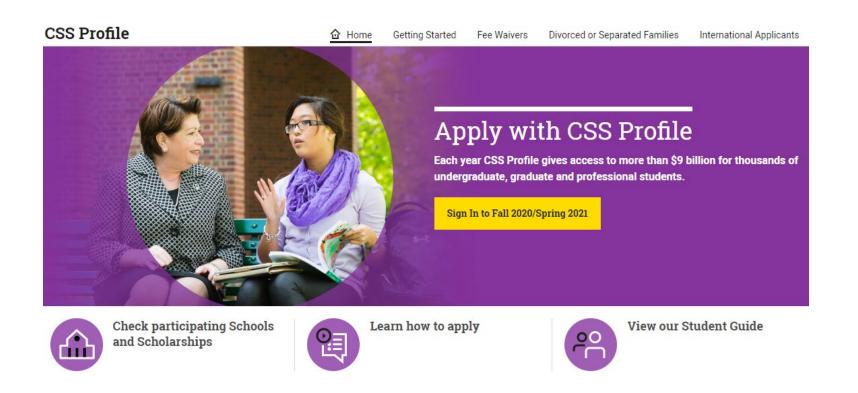

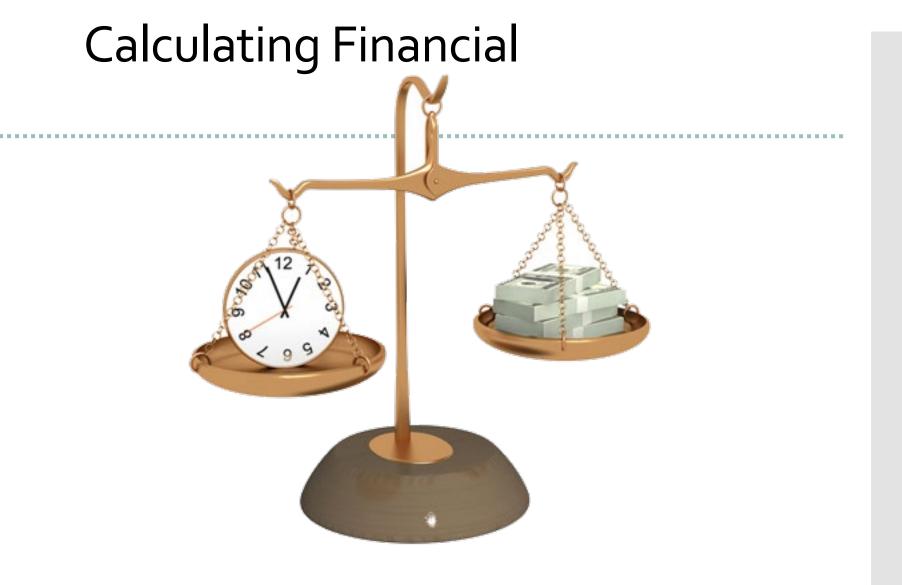

### Expected Family Contribution (EFC)

- EFC is an index number used to determine how much financial aid a student would receive
- The calculation uses a formula that considers taxed & untaxed income, assets & some benefits (such as unemployment & Social Security), family size & number in college
- Need analysis is the consistent formula used in determining a family's EFC

### Cost of Attendance (COA)

| Standard Costs                  | Optional Costs                      |
|---------------------------------|-------------------------------------|
| Tuition and fees                | Student loan fees                   |
| Room and board                  | Study-abroad                        |
| Books and Supplies              | Disability-related services         |
| Transportation                  | Employment expenses for co-op study |
| Miscellaneous personal expenses | Child or dependent care             |

**Note**: Costs vary from institution to institution (and year to year).

### Sources and Types of Aid

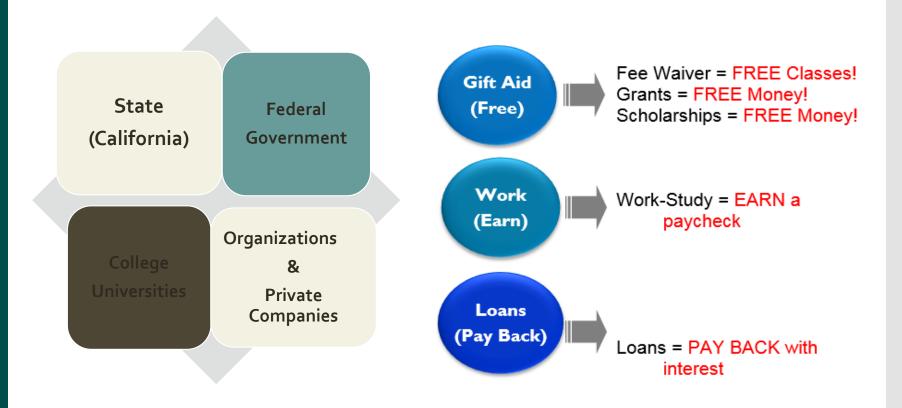

### Need-Based Aid Federal Programs

| Program                   | Award Amount                               | Notes                                                                                       |
|---------------------------|--------------------------------------------|---------------------------------------------------------------------------------------------|
| Pell Grant                | Up to \$6,345                              | Lifetime Eligibility 600% (max)                                                             |
| FSEOG (grant)             | \$100 to \$4,000                           | Priority to Pell eligible students                                                          |
| TEACH Grant               | Up to \$4,000                              | Requires service contract otherwise converts to unsubsidized loan                           |
| Work Study                | Varies by school                           | On and off-campus employment                                                                |
| Subsidized Direct<br>Loan | \$3,500- \$5,500<br>(Based on grade level) | Interest subsidy during periods of enrollment of at least ½ time. Currently 2.75% int rate. |

### Need-Based Aid California Programs

| California Programs                     | Award Amount                                                         |
|-----------------------------------------|----------------------------------------------------------------------|
| Cal Grant A and B (tuition/fees)        | Up to \$12,570 (Public); \$9084 (Independents); \$4,000 (For Profit) |
| Cal Grant B Access Award                | \$1,656 (at all schools) CC - additional grants for FT (12-15 units) |
| Cal Grant C                             | Up to \$3,009 at non CC<br>\$1,094 at CC + additional grant for FT   |
| Chafee Grant (Former Foster Youth)      | Up to \$5000                                                         |
| UC Grant                                | \$100 or more                                                        |
| UC Blue & Gold Opportunity              | Covers full system-wide fees                                         |
| California State University Grant       | Covers full system-wide fees                                         |
| California College Promise Grant (CCPG) | Covers all Enrollment Fees at CCs                                    |

### Student Loans

### Direct Stafford Loan Limits (Subsidized and Unsubsidized)

|                      | Undergradu                     | Graduate                 |                                                   |  |
|----------------------|--------------------------------|--------------------------|---------------------------------------------------|--|
|                      | Dependent <sup>1</sup>         | Independent <sup>2</sup> | students                                          |  |
| 1st-year             | \$5,500 (\$3,500) <sup>3</sup> | \$9,500 (\$3,500)        |                                                   |  |
| 2nd-year             | \$6,500 (\$4,500)              | \$10,500 (\$4,500)       | \$20,500 (\$8,500 <sup>4</sup> )<br>for each year |  |
| 3rd- and<br>4th-year | \$7,500 (\$5,500)              | \$12,500 (\$5,500)       |                                                   |  |
| Aggregate            | \$31,000 (\$23,000)            | \$57,500 (\$23,000)      | \$138,500 <sup>5</sup><br>(\$65,500)              |  |

### Non-Need Based Aid

### Unsubsidized Direct Loan

- Interest accrues while student is enrolled- can be paid while in school or added at repayment
- Interest is fixed- currently
   2.75% (7/1/20-6/30/21)
- Principal payment deferred until 6 months after graduating

#### Private Loans

- Credit based, interest can be fixed or variable
- Usually requires a co-signer

### Parent PLUS Loan

- Subject to credit check- no adverse credit history
- Loan limits: COA less other aid
- Interest is fixed- currently
  5.23%; fees up to 4%
- Repayment may begin while the student is in school or can be deferred until after graduation.

### Scholarships

- College websites
- Outside searches
  - ✓ <u>www.scholarshipexperts.com</u>
  - √ <u>www.fastweb.com</u>
  - ✓ <u>www.scholarships.com</u>
  - ✓ <a href="https://bigfuture.collegeboard.org/scholars-">https://bigfuture.collegeboard.org/scholars-</a>
    <a href="https://bigfuture.collegeboard.org/scholars-">hip-search</a>
    <a href="https://bigfuture.collegeboard.org/scholars-">hip-search</a>
    <a href="https://bigfuture.collegeboard.org/scholars-">hip-search</a>
    <a href="https://bigfuture.collegeboard.org/scholars-">hip-search</a>
    <a href="https://bigfuture.collegeboard.org/scholars-">hip-search</a>
    <a href="https://bigfuture.collegeboard.org/scholars-">hip-search</a>
    <a href="https://bigfuture.collegeboard.org/scholars-">hip-search</a>
    <a href="https://bigfuture.collegeboard.org/scholars-">hip-search</a>
    <a href="https://bigfuture.collegeboard.org/scholars-">hip-search</a>
    <a href="https://bigfuture.collegeboard.org/scholars-">hip-search</a>
    <a href="https://bigfuture.collegeboard.org/scholars-">hip-search</a>
    <a href="https://bigfuture.collegeboard.org/scholars-">hip-search</a>
    <a href="https://bigfuture.collegeboard.org/scholars-">hit search</a>
    <a href="https://bigfuture.collegeboard.org/scholars-">hit search</a>
    <a href="https://bigfuture.collegeboard.org/scholars-">hit search</a>
    <a href="https://bigfuture.collegeboard.org/scholars-">hit search</a>
    <a href="https://bigfuture.collegeboard.org/scholars-">hit search</a>
    <a href="https://bigfuture.collegeboard.org/scholars-">hit search</a>
    <a href="https://bigfuture.collegeboard.org/scholars-">hit search</a>
    <a href="https://bigfuture.collegeboard.org/scholars-">hit search</a>
    <a href="https://bigfuture.collegeboard.org/scholars-">hit search</a>
    <a href="https://bigfuture.collegeboard.org/scholars-">hit search</a>
    <a href="https://bigfuture.collegeboard.org/scholars-">hit search</a>
    <a href="https://bigfuture.collegeboard.org/scholars-">hit search</a>
    <a href="https://bigfuture.collegeboard.org/scholars-">hit search</a>
    <a href="https://bigfuture.collegeboard.org/scholars-">hit search</a>
    <a href="https://bigfuture.collegeboard.org/scholars-">hit search</a>
    <a href="https://bigfuture.collegeboard.org/s

Don't pay money to get money in searching for scholarships or applying for financial aid!

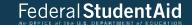

### Lets get started!

### https://studentaid.gov/h/apply-for-aid/fafsa

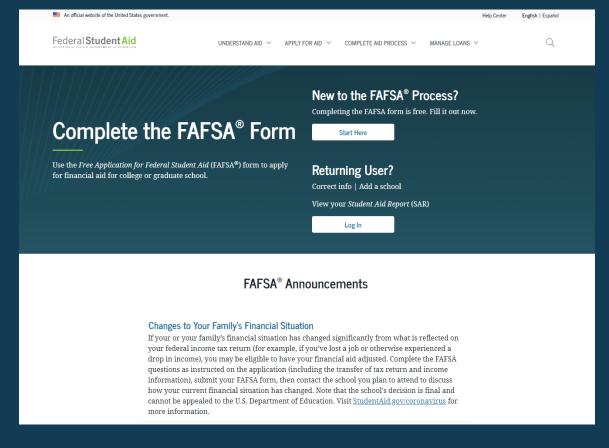

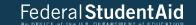

#### FAFSA® Deadlines

Many states and colleges set priority deadlines by which you must submit the FAFSA form to be considered for the aid programs they administer. There is also a federal deadline each academic year.

Select your state of legal residence and the school year for which you're applying for federal student aid.

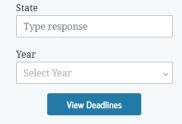

View All State FAFSA Deadlines

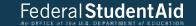

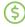

#### Complete the Form

Completing the FAFSA form has never been easier. Get an overview of what you'll need and the steps involved.

Review what to expect

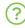

#### Find FAFSA Help

Learn how to fill out the FAFSA form and browse common FAFSA help topics.

Get FAFSA help

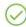

#### Renew Your Form

You must submit a FAFSA form for each school year in which you want to be considered for federal student aid.

Get info on FAFSA renewal

Help Center | Contact Us | Feedback Center

#### UNDERSTAND AID

How Financial Aid Works

Types of Aid

Financial Aid Eligibility

Estimate Your Aid

Complete Financial Awareness Counseling

Complete the FAFSA® Form

APPLY FOR AID

Apply for a Grad PLUS Loan

Apply for a Parent PLUS Loan

Receiving Financial Aid

Complete Annual Student Loan
Acknowledgement

Complete a Master Promissory

COMPLETE AID PROCESS

Comparing School Aid Offers

How Aid Is Calculated

Accepting Financial Aid

Note

Complete Entrance Counseling

Complete TEACH Grant Counseling and Agreement to

Serve

#### MANAGE LOANS

About Loan Repayment

Complete Exit Counseling

Make a Payment

Consolidate My Loans

Apply for Income-Driven Repayment

Qualify for Loan Forgiveness

Delinquency and Default

MORE INFO
Announcements & Events

Articles

Data Center

Teacher Cancellation Low Income (TCLI) Directory Figure out which repayment plan is best for you

Loan Simulator

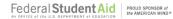

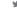

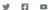

FOIA | Privacy | Notices | usa.gov | ed.gov | Security

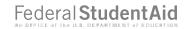

## Login

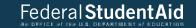

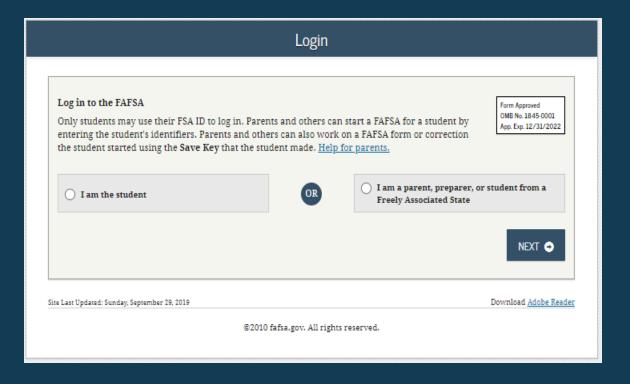

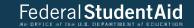

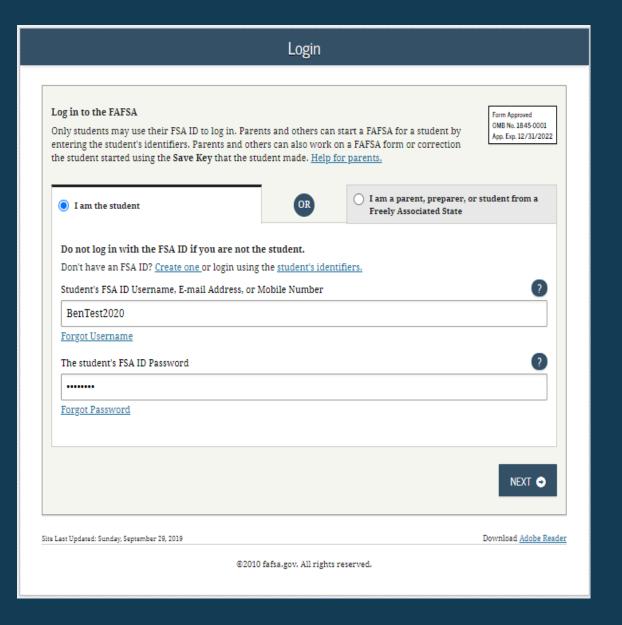

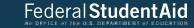

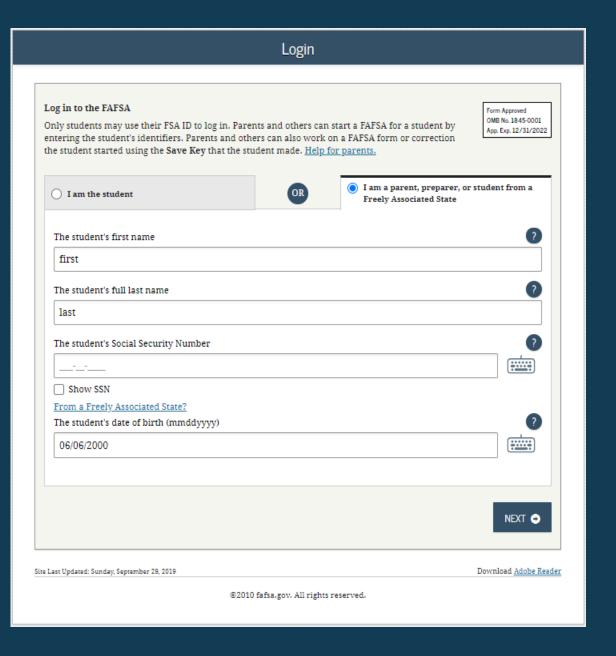

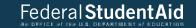

#### Disclaimer

#### Warning

You are accessing a U.S. Federal Government computer system intended to be solely accessed by individual users expressly authorized to access the system by the U.S. Department of Education. Usage may be monitored, recorded, and/or subject to audit. For security purposes and in order to ensure that the system remains available to all expressly authorized users, the U.S. Department of Education monitors the system to identify unauthorized users. Anyone using this system expressly consents to such monitoring and recording. Unauthorized use of this information system is prohibited and subject to criminal and civil penalties. Except as expressly authorized by the U.S. Department of Education, unauthorized attempts to access, obtain, upload, modify, change, and/or delete information on this system are strictly prohibited and are subject to criminal prosecution under 18 U.S.C. § 1030, and other applicable statutes, which may result in fines and imprisonment. For purposes of this system, unauthorized access includes, but is not limited to:

- Any access by an employee or agent of a commercial entity, or other third party, who is not the individual user, for purposes of commercial advantage or private financial gain (regardless of whether the commercial entity or third party is providing a service to an authorized user of the system); and
- Any access in furtherance of any criminal or tortious act in violation of the Constitution or laws of the United States or any state.
- If system monitoring reveals information indicating possible criminal activity, such evidence may be provided to law enforcement personnel.

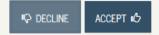

Site Last Updated: Sunday, September 29, 2019

Download Adobe Reader

©2010 fafsa.gov. All rights reserved.

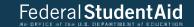

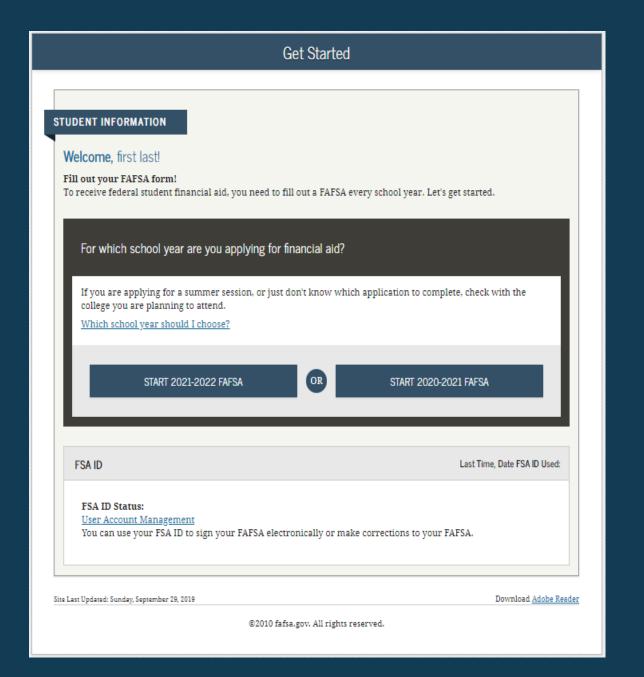

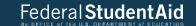

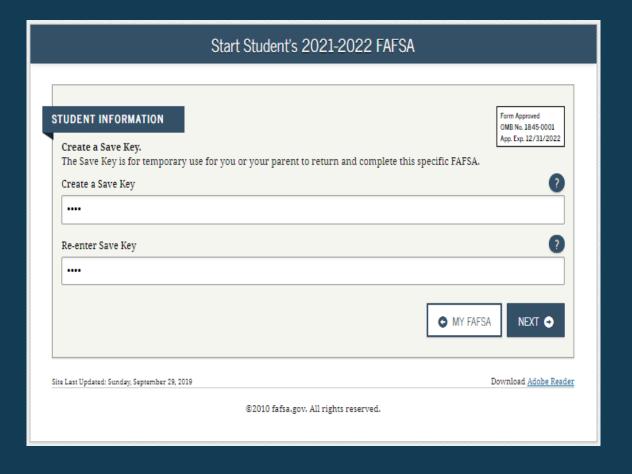

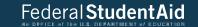

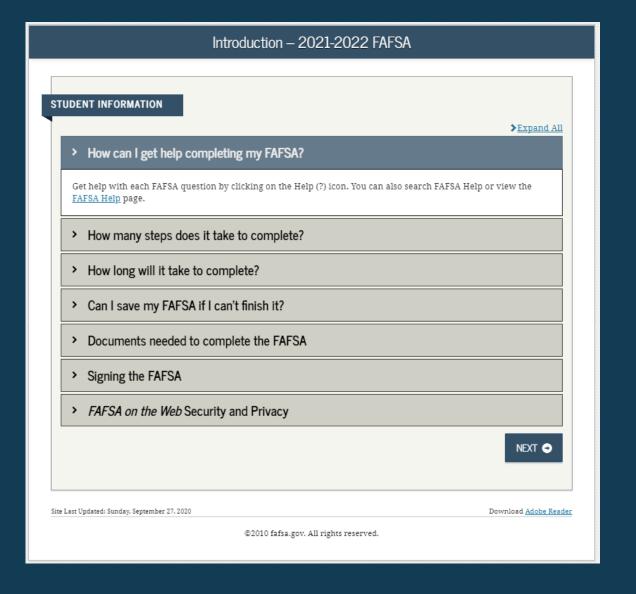

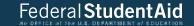

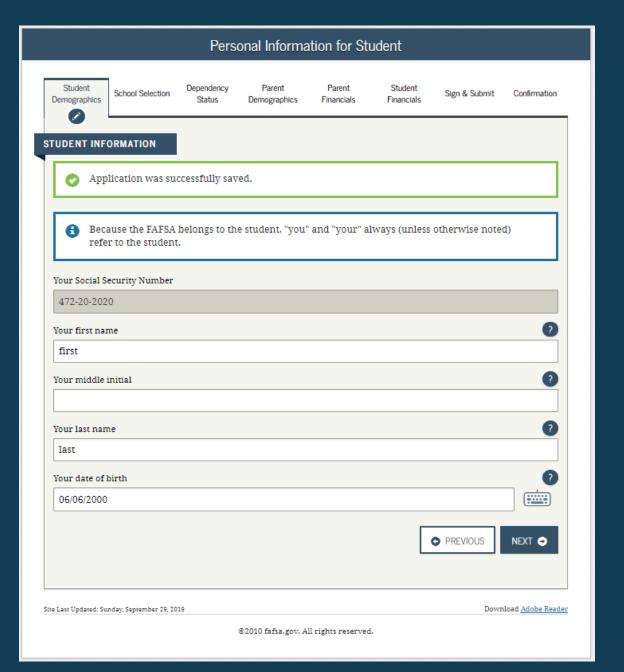

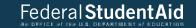

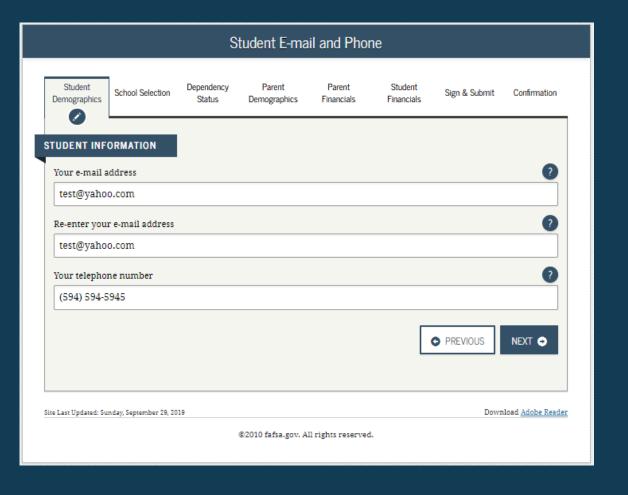

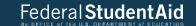

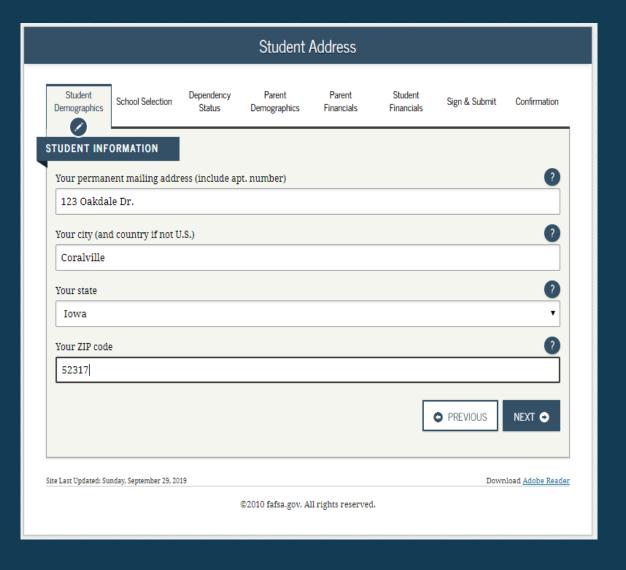

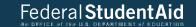

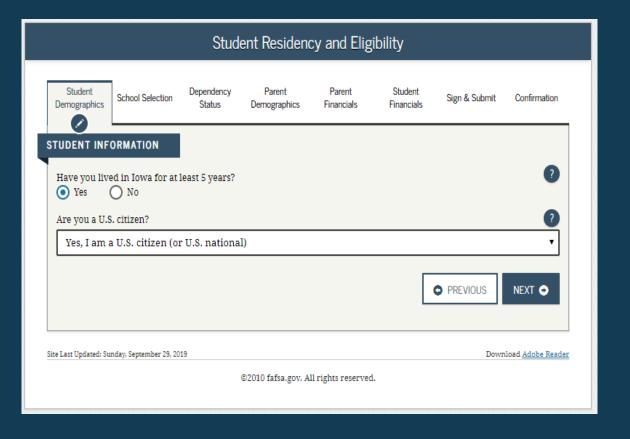

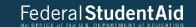

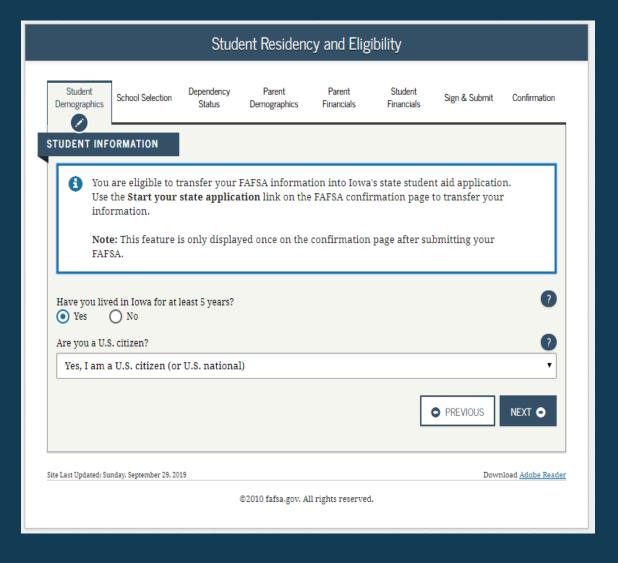

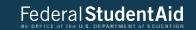

|                                                                            | Student Education                                                                                                    |                              |                        |                      |                       |               |              |
|----------------------------------------------------------------------------|----------------------------------------------------------------------------------------------------|------------------------------|------------------------|----------------------|-----------------------|---------------|--------------|
| Student<br>Demographics                                                    | School Selection                                                                                                    | Dependency<br>Status         | Parent<br>Demographics | Parent<br>Financials | Student<br>Financials | Sign & Submit | Confirmation |
| STUDENT INF                                                                | ORMATION<br>ur high school co                                                                                                    | mpletion statu               | s be when you be       | gin college in t     | he 2020-2021 so       | chool year?   | ?            |
| High scho                                                                  | ol diploma                                                                                                    |                              |                        |                      |                       |               | •            |
| What college                                                               | degree or certifi                                                                                                    | cate will you be             | working on whe         | en you begin th      | e 2020-2021 sch       | nool year?    | ?            |
| 1st bachel                                                                 | lor's degree                                                                                                    |                              |                        |                      |                       |               | •            |
| O Yes                                                                      | Will you have your first bachelor's degree before you begin the 2020-2021 school year?  Yes No  What will your college grade level be when you begin the 2020-2021 school year? |                              |                        |                      |                       |               |              |
| Never atte                                                                 | Never attended college/1st yr. ▼                                                                                                    |                              |                        |                      |                       |               |              |
| Are you inter                                                              | rested in being co                                                                                                    | nsidered for w<br>Don't know | ork-study?             |                      |                       | ● PREVIOUS    | PEXT •       |
|                                                                            |                                                                                                    |                              |                        |                      |                       |               |              |
| ite Last Updated: Sunday, September 29, 2019  Download <u>Adobe Reader</u> |                                                                                                    |                              |                        |                      |                       |               |              |
| ©2010 fafsa.gov. All rights reserved.                                      |                                                                                                    |                              |                        |                      |                       |               |              |
|                                                                            |                                                                                                    |                              |                        |                      |                       |               |              |

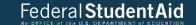

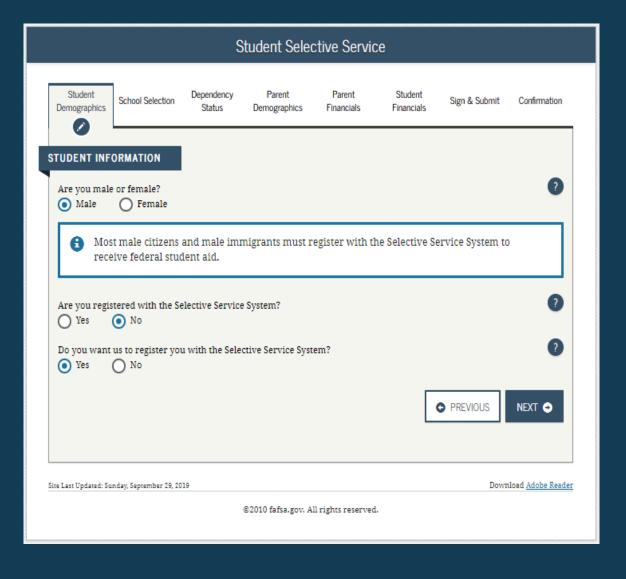

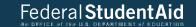

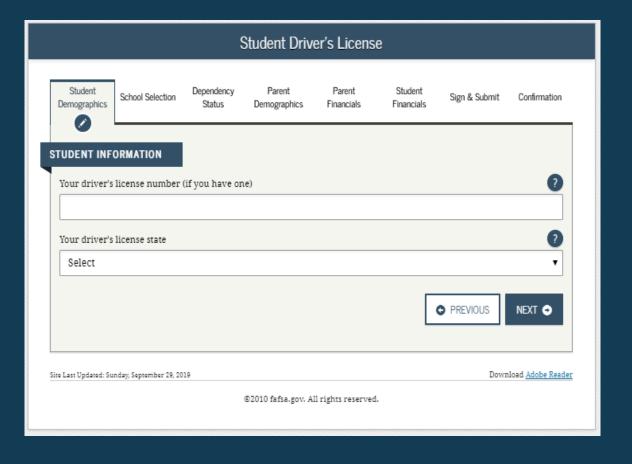

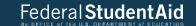

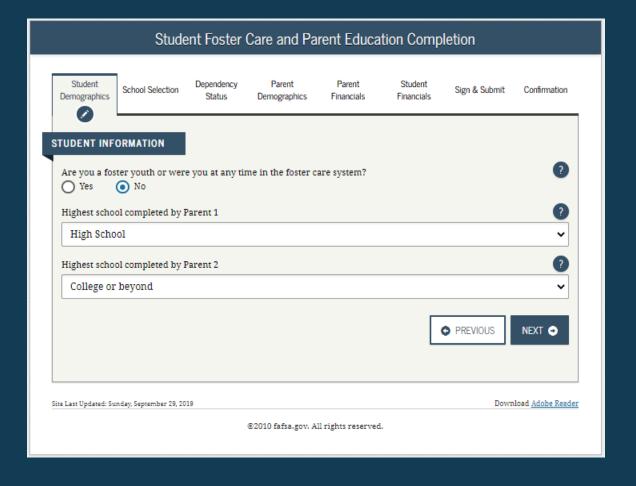

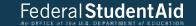

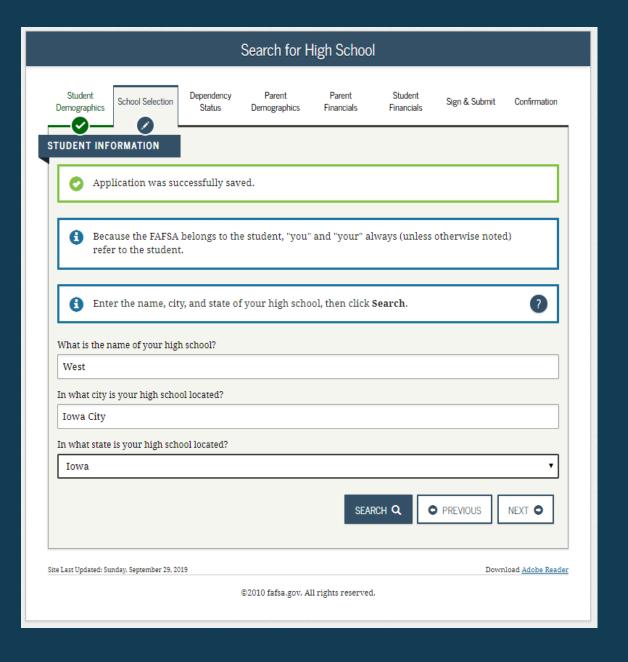

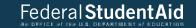

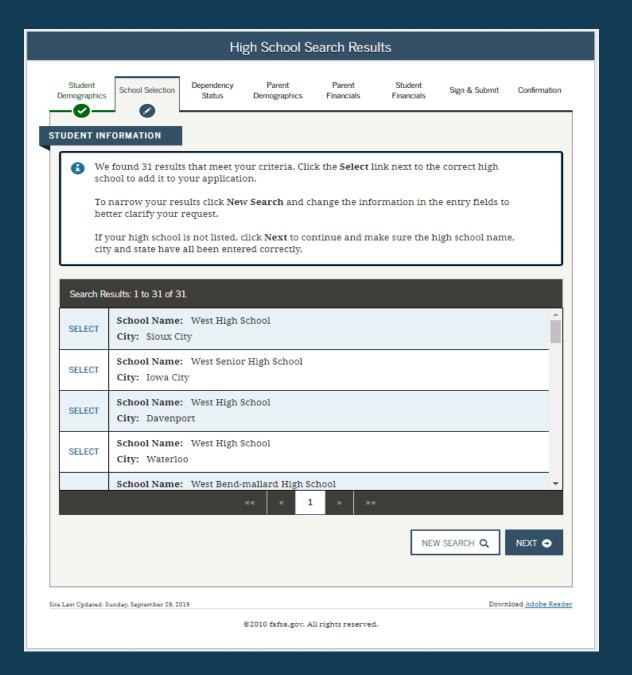

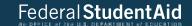

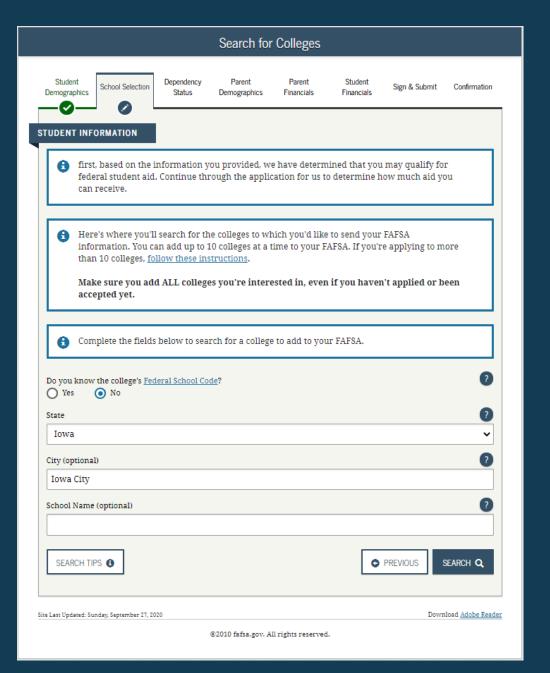

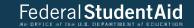

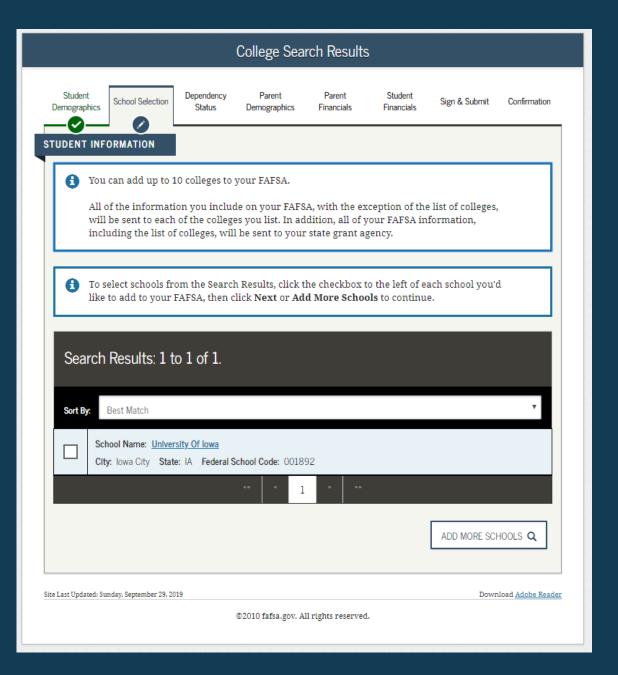

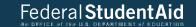

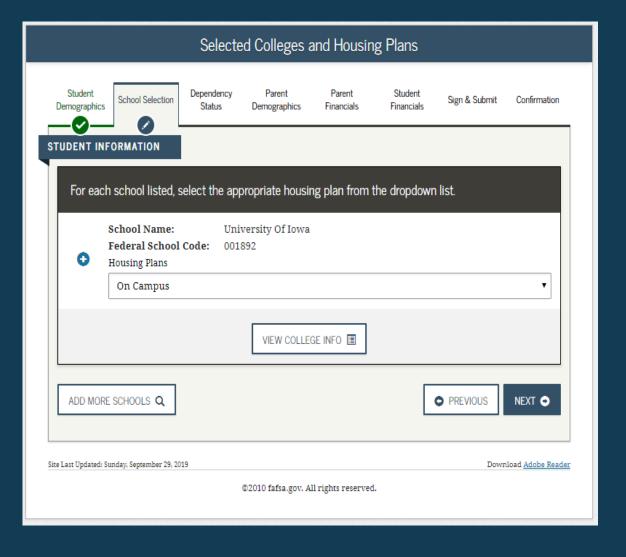

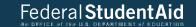

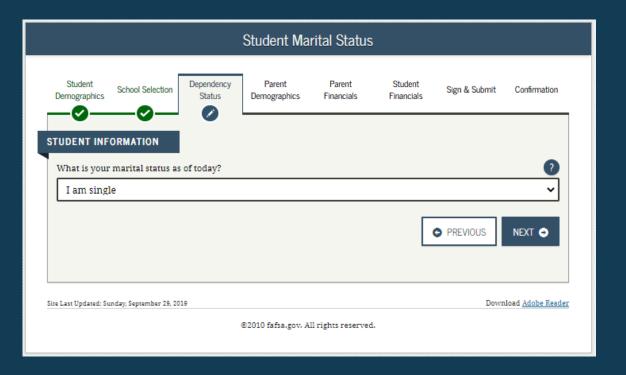

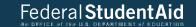

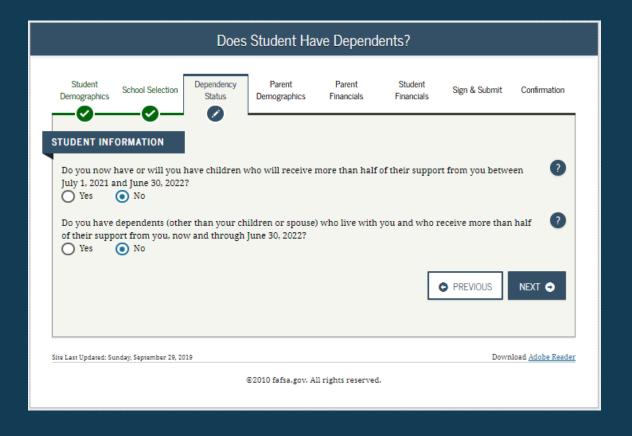

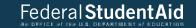

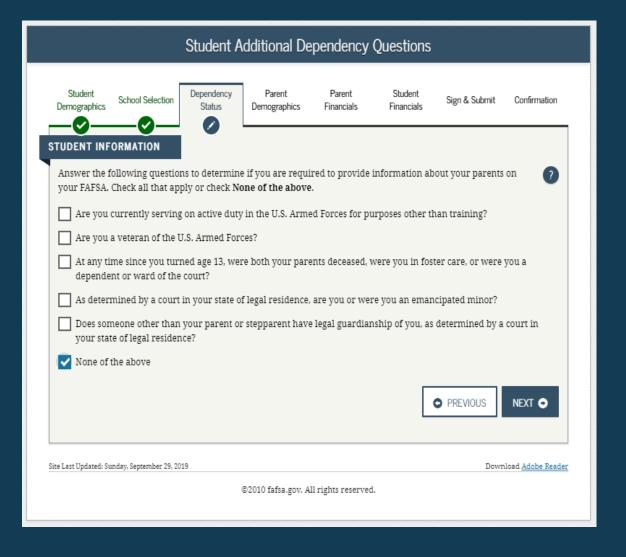

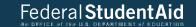

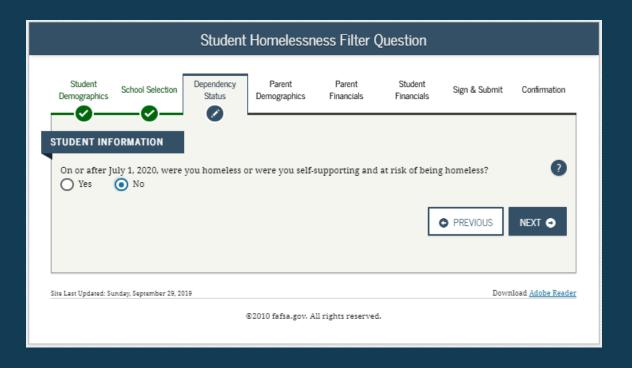

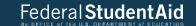

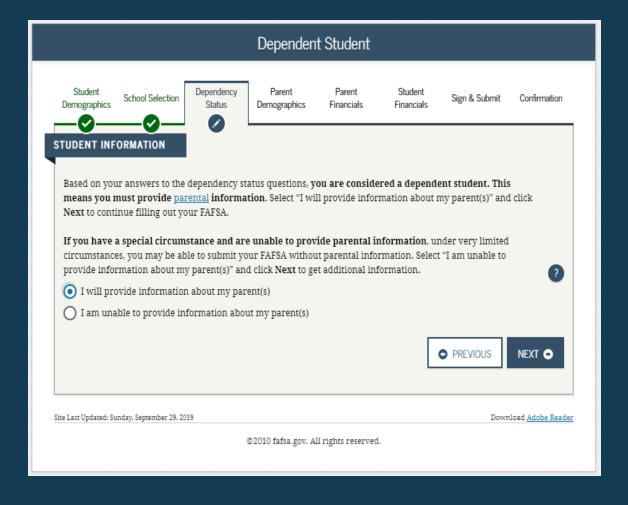

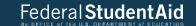

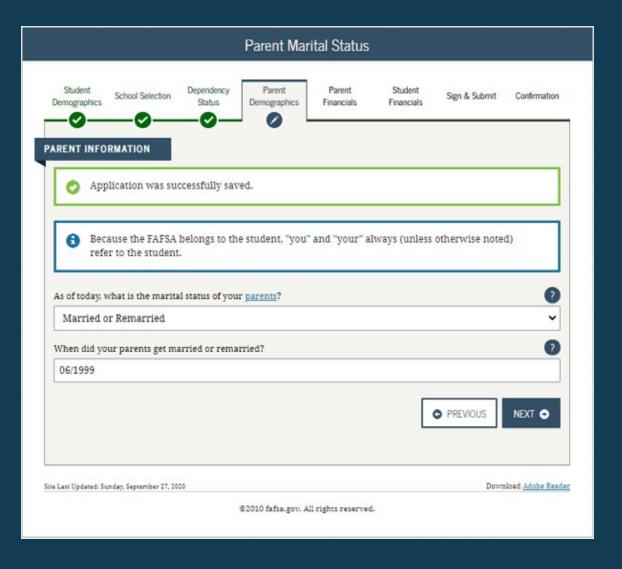

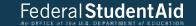

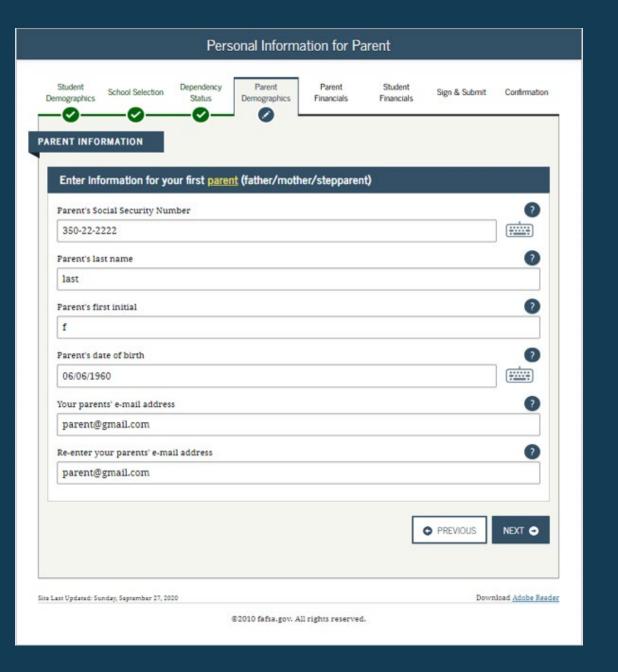

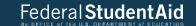

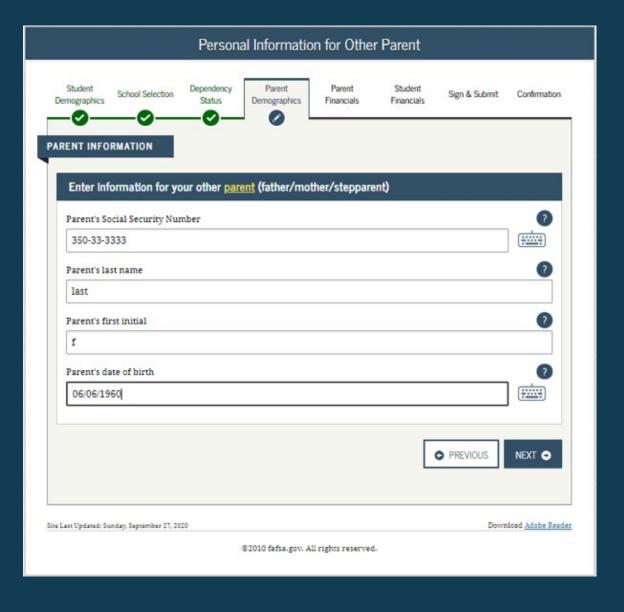

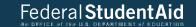

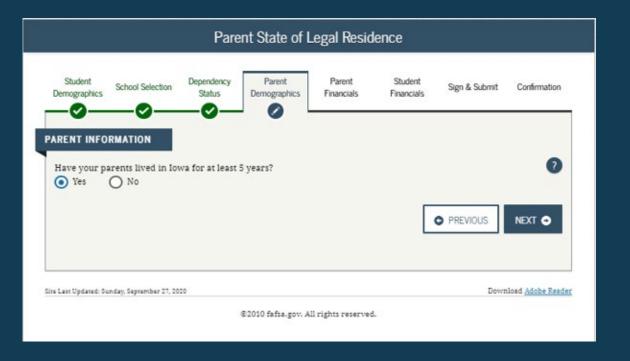

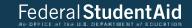

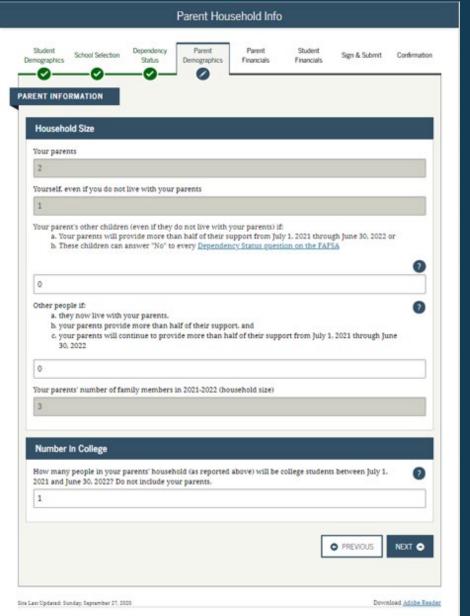

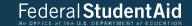

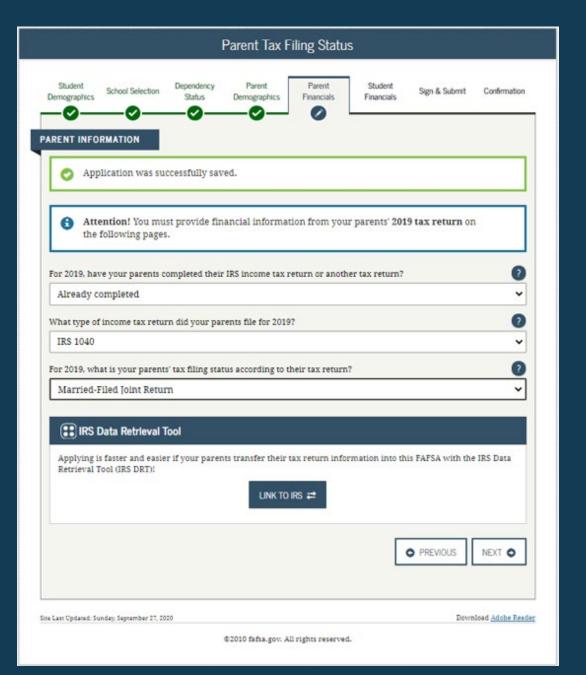

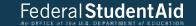

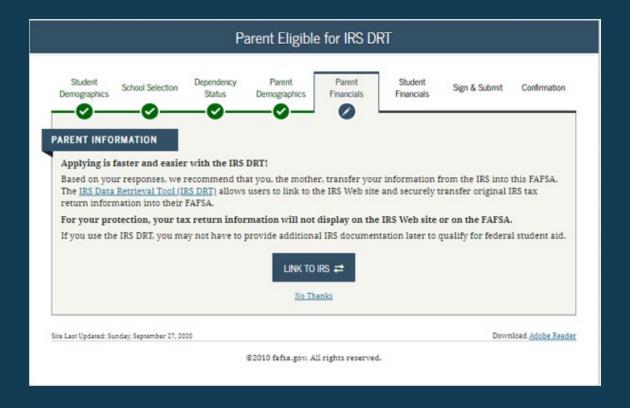

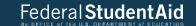

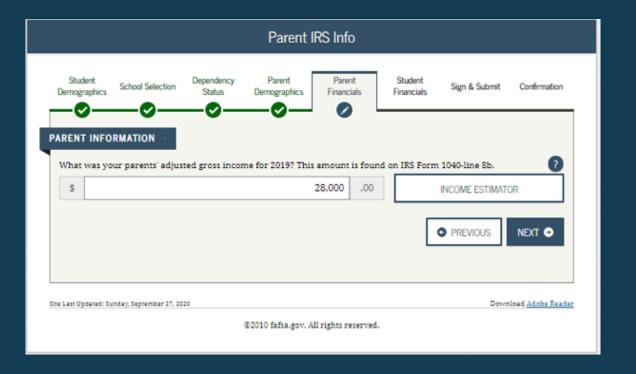

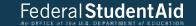

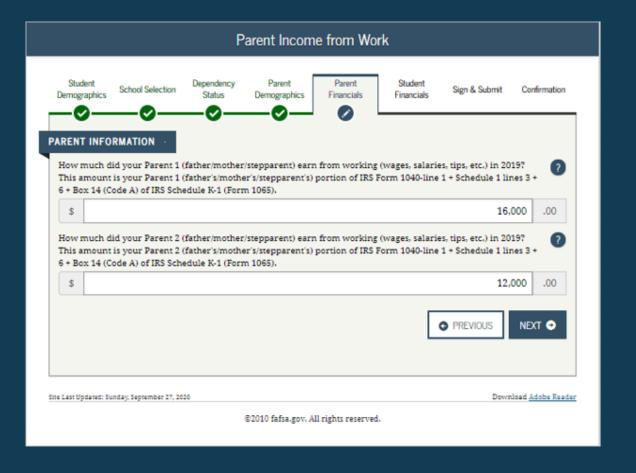

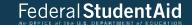

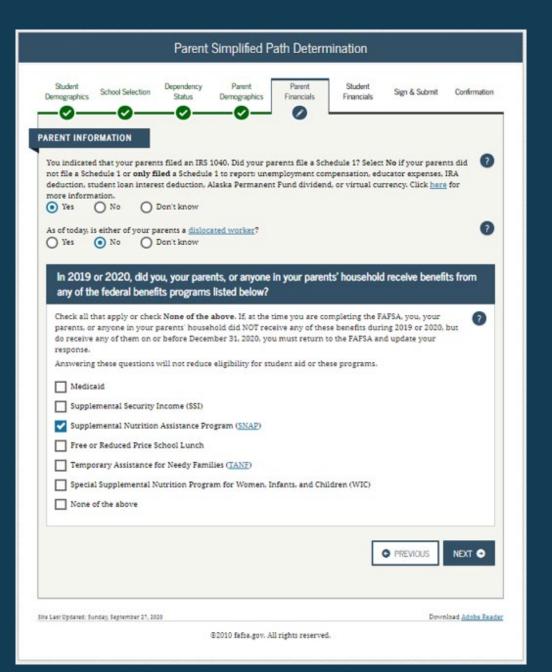

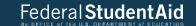

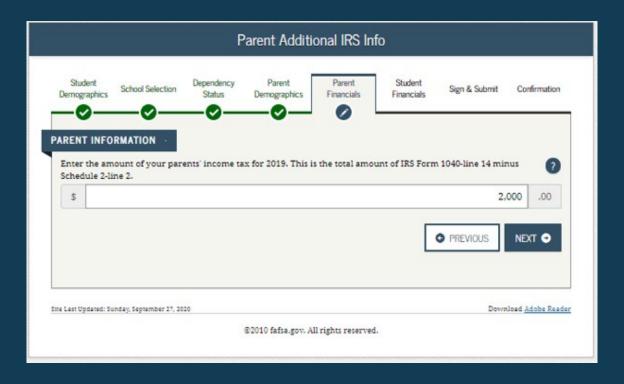

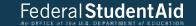

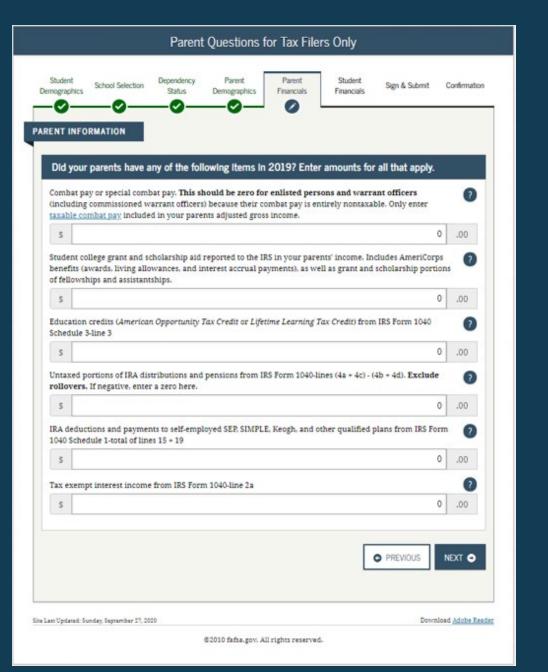

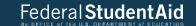

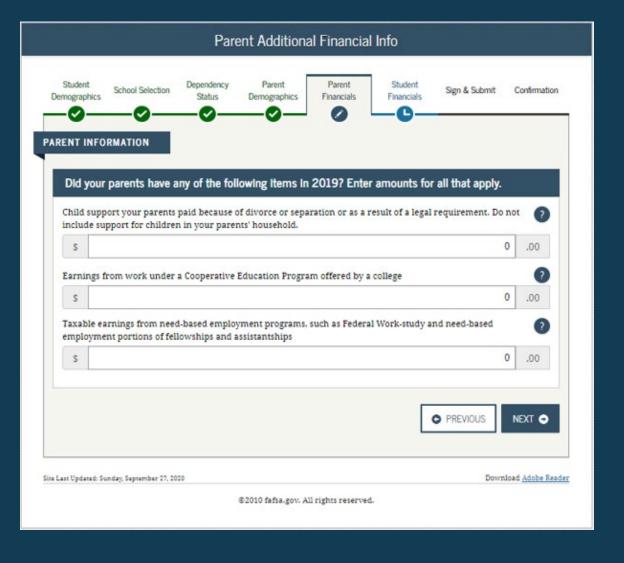

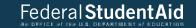

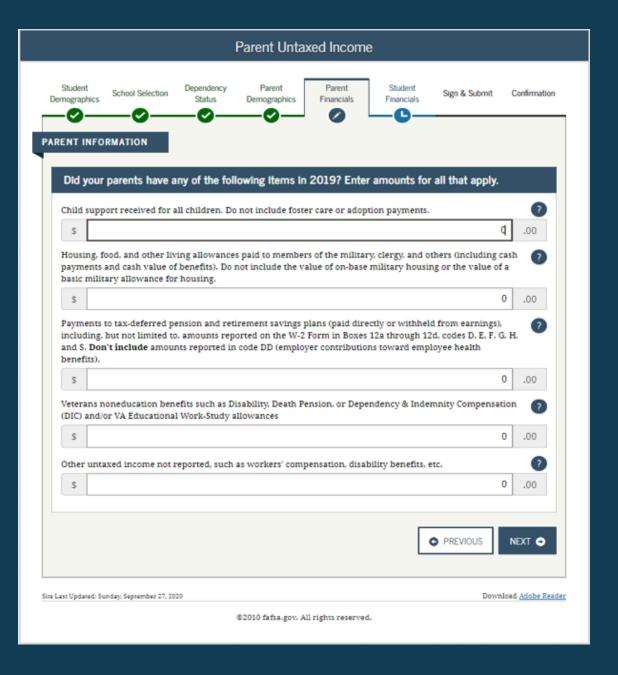

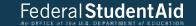

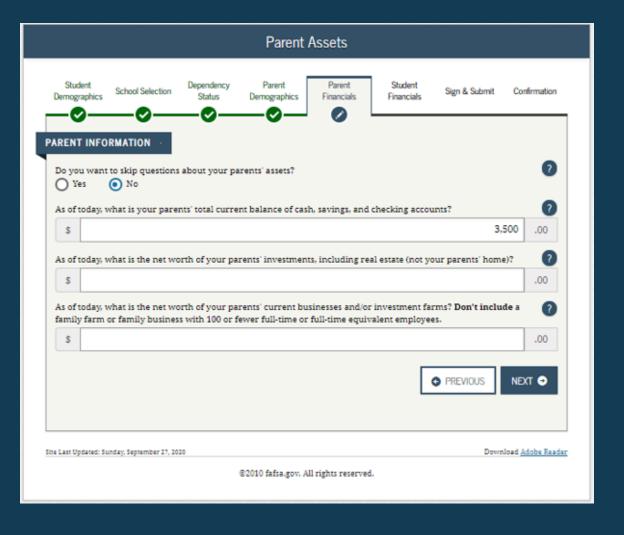

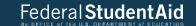

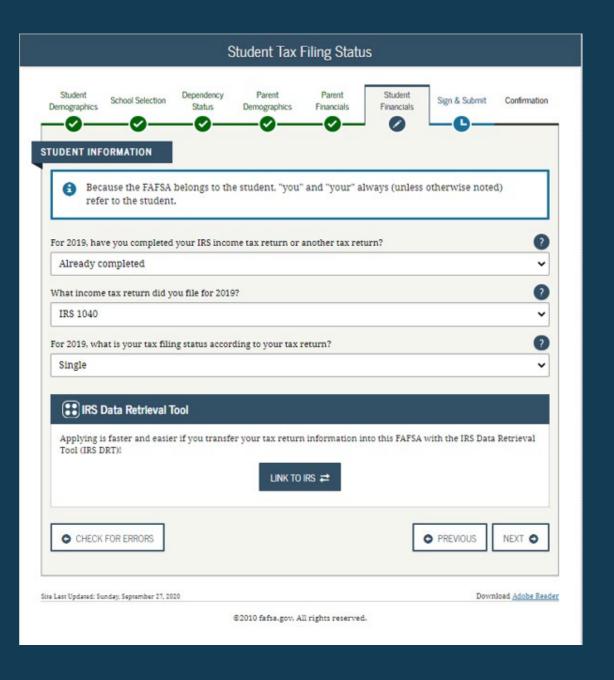

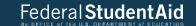

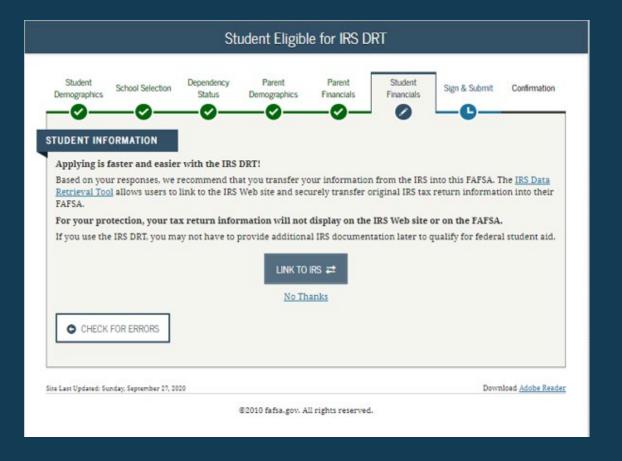

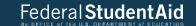

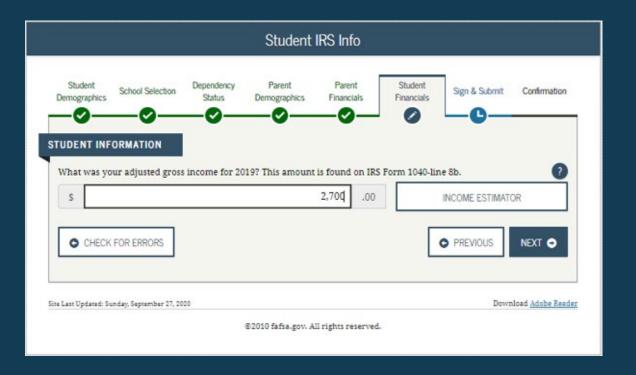

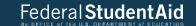

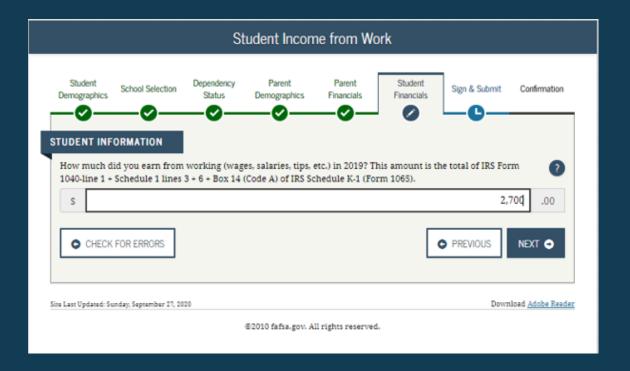

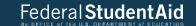

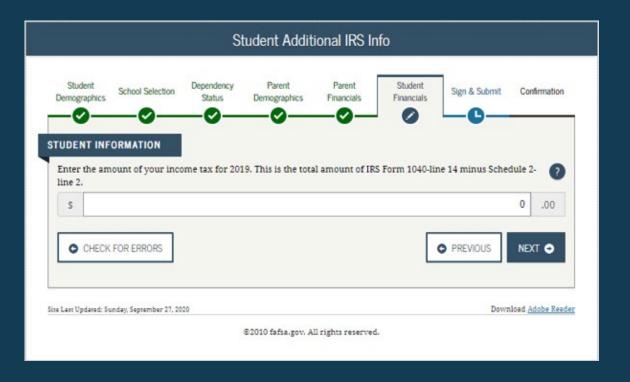

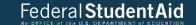

97

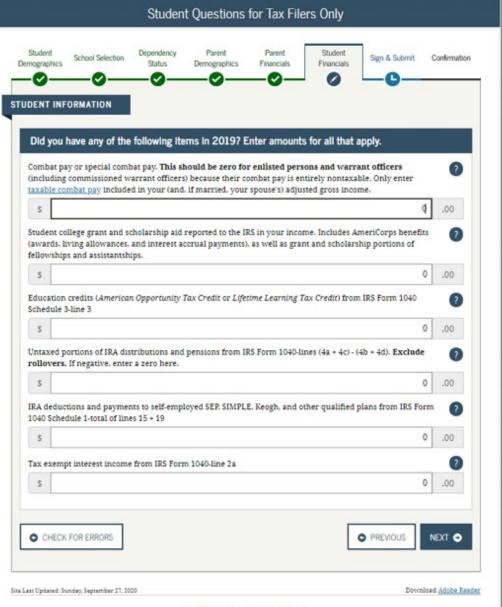

©2010 fafta.gov. All rights reserved.

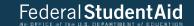

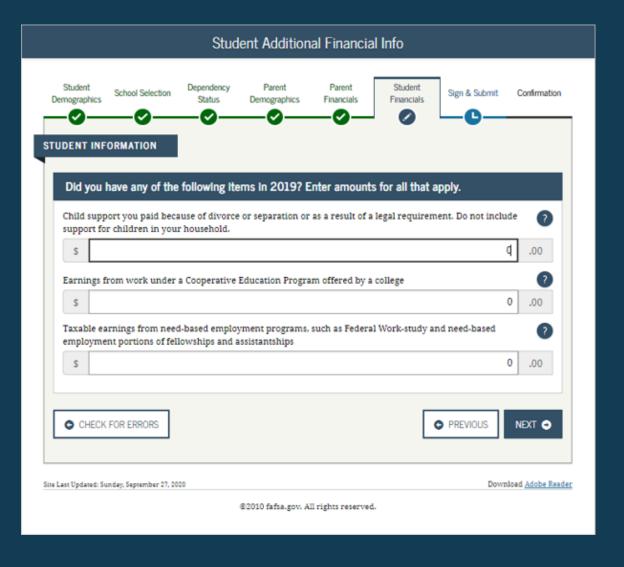

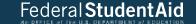

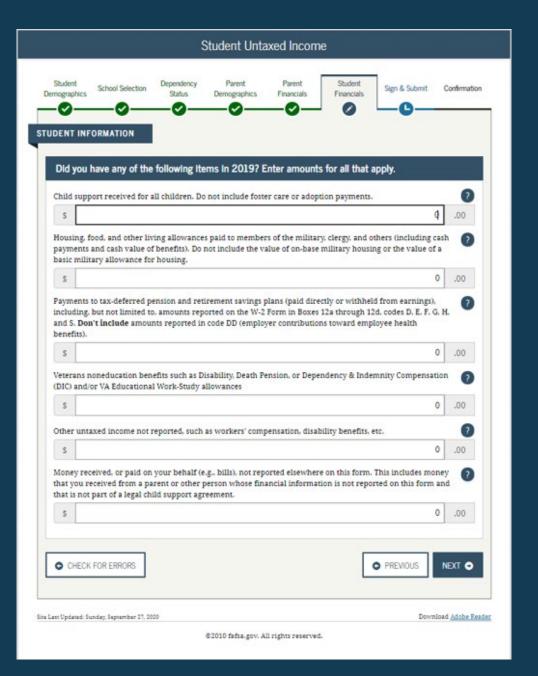

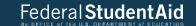

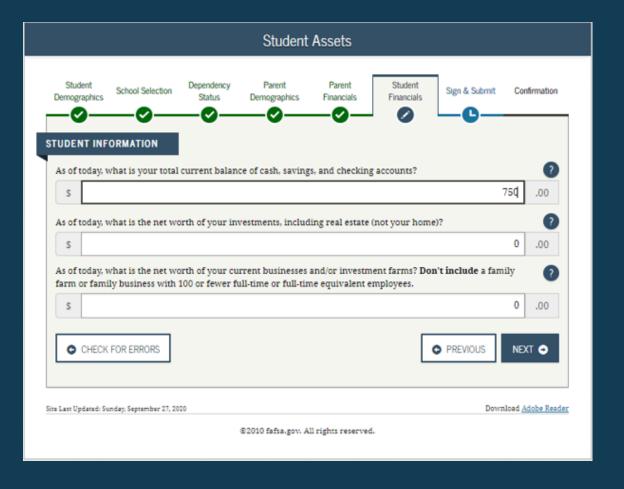

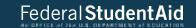

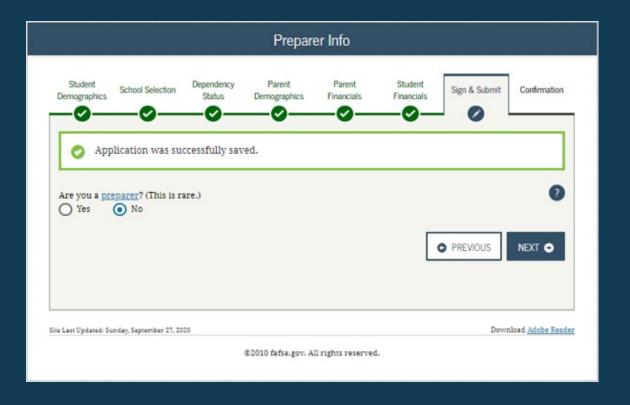

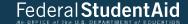

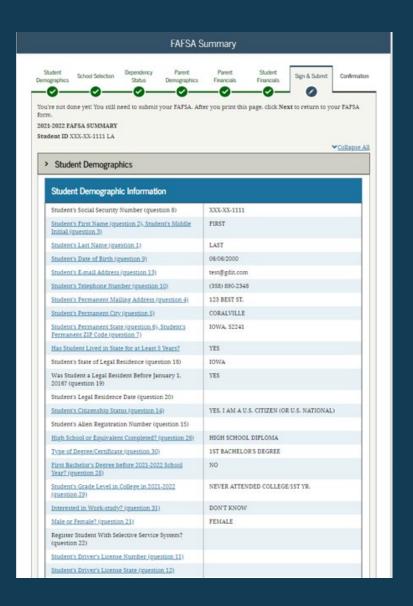

| Student in Foster Care?                              | NO                 |
|------------------------------------------------------|--------------------|
| Parent 1 Educational Level (question 24)             | HIGH SCHOOL        |
| Parent 2 Educational Level (guestion 25)             | COLLEGE OR BEYOND  |
| Drug Conviction Affecting Eligibility? (question 23) | ELIGIBLE FOR AID   |
| Student Aid Eligibility Worksheet                    |                    |
| School Selection                                     |                    |
| School Information                                   |                    |
| Student's High School Name (question 27)             | WEST               |
| Student's High School City (question 27)             | CORALVILLE         |
| Student's High School State (question 27)            | IOWA               |
| First College (question 101a)                        | UNIVERSITY OF IOWA |
| First Housing Plans (guestion 101b)                  | ON CAMPUS          |
| Second College (question 101c)                       |                    |
| Second Housing Plans (question 101d)                 |                    |
| Third College (question 101e)                        |                    |
| Third Housing Plans (question 101f)                  |                    |
| Fourth College (question 101g)                       |                    |
| Fourth Housing Plans (question 101h)                 |                    |
| Fifth College (question 101i)                        |                    |
| Fifth Housing Plans (question 101)                   |                    |
| Sixth College (question 101k)                        |                    |
| Sixth Housing Plans (question 1011)                  |                    |
| Seventh College (question 101m)                      |                    |
| Seventh Housing Plans (question 101n)                |                    |
| Eighth College (question 101o)                       |                    |
| Eighth Housing Plans (question 101p)                 |                    |
| Ninth College (question 101q)                        |                    |
| Ninth Housing Plans (question 101r)                  |                    |
| Fenth College (question 101s)                        |                    |
| Fenth Housing Plans (question 101t)                  |                    |

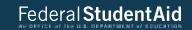

## > Dependency Status

| Dependency Determination                                                                                           |             |
|----------------------------------------------------------------------------------------------------|-------------|
| Student's Marital Status (question 16)                                                                             | I AM SINGLE |
| Student's Marital Status Date (question 17)                                                                        |             |
| Does Student Have Children He/She Supports?<br>(question,50)                                                       | NO NO       |
| Does Student Have Dependents Other than<br>Children/Spouse? (question 51)                                          | NO          |
| Is Student on Active Duty in U.S. Armed Forces?<br>(question 48)                                                   | NO NO       |
| Is Student a Veteran? (question 49)                                                                                | NO          |
| Parents Deceased?/Student Ward of Court?/In Foster<br>Care? (question 52)                                          | NO NO       |
| Is or Was Student an Emancipated Minor? (question 53)                                                              | NO          |
| Is or Was Student in Legal Guardianship? (question 54)                                                             | NO          |
| Is Student Homeless or At Risk of Being Homeless?                                                                  | NO          |
| Is Student an Unaccompanied Homeless Youth as<br>Determined by High School/Homeless Liaison?<br>(question 55)      |             |
| Is Student an Unaccompanied Homeless Youth as<br>Determined by HUD? (question 56)                                  |             |
| Is Student an Unaccompanied Homeless Youth as<br>Determined by Director of Homeless Youth Center?<br>(question 57) |             |

## > Parent Demographics

| Parental Demographic Information                                                  |                      |
|-----------------------------------------------------------------------------------|----------------------|
| Parents' Marital Status (question 58)                                             | MARRIED OR REMARRIED |
| Parents' Marital Status Date (question 59)                                        | 06/1999              |
| Parent 1 (Father's Mother's Stepparent's) Social<br>Security Number (question 60) | XXX-XX-2222          |
| Parent 1 (Father's Mother's Stepparent's) Last Name (question 61)                 | LAST                 |
| Parent 1 (Father's Mother's Stepparent's) First Name<br>Initial (question 62)     | F                    |
| Parent 1 (Father's/Mother's/Stepparent's) Date of<br>Birth (question 63)          | 06/06/1960           |
| Parents' E-mail Address (question 68)                                             | parent@gmail.com     |
| Parent 2 (Father's/Mother's/Stepparent's) Social<br>Security Number (question 64) | XXX-XX-3333          |
| Parent 2 (Father's Mother's Stepparent's) Last Name<br>(question 65)              | LAST                 |

| Parent 2 (Father's:Mother's:Stepparent's) First Name<br>Initial (guestion 66) | ř          |
|-------------------------------------------------------------------------------|------------|
| Parent 2 (Father's Mother's Stepparent's) Date of<br>Birth (question 67)      | 06/06/1960 |
| Have Parents Lived in State for at Least 5 Years?                             | YES        |
| Parents' State of Legal Residence (question 69)                               | IOWA       |
| Were Parents Legal Residents Before January 1,<br>2016? (question 70)         | YES        |
| Parents' Legal Residence Date (question 71)                                   |            |
| Parents' Number of Family Members in 2021-2022<br>(question 72)               | 3          |
| Parents' Number in College in 2021-2022 (Parents<br>Excluded) (question 73)   | 1          |

## > Parent Financials

| Parents Filed 2019 Income Tax Return? (question 79)                                     | ALREADY COMPLETED          |
|-----------------------------------------------------------------------------------------|----------------------------|
| Parents' Type of 2019 Tax Form Used (question 80)                                       | IRS 1040                   |
| Parents' 2019 Tax Return Filling Status (question 81)                                   | MARRIED-FILED JOINT RETURN |
| Parents' 2019 Adjusted Gross Income (question 84)                                       | \$120,000                  |
| Parent 1 (Father's Mother's Stepparent's) 2019<br>Income Earned from Work (question 86) | \$60.000                   |
| Parent 2 (Father's/Mother's/Stepparent's) 2019<br>Income Earned from Work (question 87) | \$60.000                   |
| Parents Filed Schedule 1? (question 82)                                                 |                            |
| Is Parent a Dislocated Worker? (question 83)                                            |                            |
| Parents Received Medicaid? (question 74)                                                |                            |
| Parents Received Supplemental Security Income?<br>(question 74)                         |                            |
| Parents Received SNAP? (question 75)                                                    |                            |
| Parents Received Free/Reduced Price Lunch?<br>(question 76)                             |                            |
| Parents Received TANF? (question 77)                                                    |                            |
| Parents Received WIC? (question 78)                                                     |                            |

| Parent Financials (continued)                                                       |         |
|-------------------------------------------------------------------------------------|---------|
| Parents' 2019 U.S. Income Tax Paid (question 85)                                    | \$2.500 |
| Parents' Taxable Combat Pay Reported in AGI<br>(question 91e)                       | \$0     |
| Parents' College Grant and Scholarship Aid Reported to IRS as Income (question 91d) | \$0     |
| Parents' Education Credits (guestion 91a)                                           | \$0     |

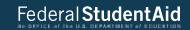

| Parents' Untaxed Portions of IRA Distributions and                                                                                                    | \$0                                               |
|----------------------------------------------------------------------------------------------------|---------------------------------------------------|
| Pensions (question 92e)                                                                                                    |                                                   |
| Parents' Deductible Payments to IRA/Keogh/Other<br>(question 92b)                                                                                                    | \$0                                               |
| Parents' Tax Exempt Interest Income (question 92d)                                                                                                    | \$0                                               |
| Parents' Child Support Paid (question 91b)                                                                                                    | \$0                                               |
| Parents' Cooperative Education Earnings (question<br>PLF)                                                                                                    | \$0                                               |
| Parents' Taxable Earnings from Need-Based<br>Employment Programs (question 91c)                                                                                                    | s0                                                |
| Parents' Child Support Received (question 92c)                                                                                                    | s0                                                |
| Parents' Housing, Food. & Living Allowances<br>(question 92f)                                                                                                    | \$0                                               |
| Parents' Payments to Tax-Deferred Pensions &<br>Retirement Savings (question 92a)                                                                                                    | \$0                                               |
| Parents' Veterans Noneducation Benefits (question 92g)                                                                                                    | \$0                                               |
| Parents' Other Untaxed Income or Benefits (question 92b)                                                                                                    | \$0                                               |
| Parents' Total Assets Exceed \$9,3007                                                                                                    | YES                                               |
| Parents' Total of Cash, Savings, and Checking<br>Accounts (question 88)                                                                                                    | \$10,000                                          |
| Parents' Net Worth of Current Investments (question                                                                                                    | \$0                                               |
|                                                                                                    |                                                   |
| 820<br>Parents' Net Worth of Businesses/Investment Farms                                                                                                    | \$0                                               |
| 220 Pacents' Net Worth of Businesses/Investment Farms (question 20)                                                                                                    | s0                                                |
| 220 Pacents' Net Worth of Businesses/Investment Farms (question 20)                                                                                                    | s0                                                |
| Parents' Net Worth of Rusinesses/Investment Farms<br>question 201  Student Financials                                                                                                    | SO ALREADY COMPLETED                              |
| Parents' Net Worth of Rusinesses/Investment Farms question 301  Student Financials  Student Filed 2019 Income Tax Return 2 (question 32)                                                                                                    |                                                   |
| Parents' Net Worth of Businesses/Investment Farms question 30)  Student Financials  Student Filed 2019 Income Tax Return? (question 32)  Student's Type of 2019 Tax Form Used (question 33)                                                                                                    | ALREADY COMPLETED                                 |
| Parents' Net Worth of Rusinesses/Investment Farms question 30)  Student Financials  Student Filed 2019 Income Tax Return? (question 32)  Student's Type of 2019 Tax Form Used (question 33)  Student's 2019 Tax Return Filing Status (question 34)                                                                                                    | ALREADY COMPLETED IRS 1040                        |
| Parents' Net Worth of Businesses (Investment Farms (guestion 39)  Student Financials  Student Filed 2019 Income Tax Return 2 (guestion 32)  Student's Type of 2019 Tax Form Used (guestion 33)  Student's 2019 Tax Return Filing Status (guestion 34)  Student's 2019 Adjusted Gross Income (guestion 35)  Student's 2019 Income Earned from Work (guestion 35)                                                                                                    | ALREADY COMPLETED IRS 1040 SINGLE                 |
| Parents' Net Worth of Rusinesses/Investment Farms question 301  Student Financials  Student Filed 2019 Income Tax Return? (question 32)  Student's Type of 2019 Tax Form Used (question 33)  Student's 2019 Tax Return Filing Status (question 34)  Student's 2019 Adjusted Gross Income (question 36)  Student's 2019 Income Earned from Work (question 35)                                                                                                    | ALREADY COMPLETED IRS 1040 SINGLE \$2,700         |
| Parents' Net Worth of Rusinesses (Investment Farms (question 99)  Student Financials  Student Filed 2019 Income Tax Return 7 (question 32) Students Type of 2019 Tax Form Used (question 33) Student's Type of 2019 Tax Form Used (question 34) Student's 2019 Tax Return Filing Status (question 34) Student's 2019 Income Earned from Work (question 35) Student's 2019 Income Earned from Work (question 35) Student's 2019 Income Earned from Work (question 35)                                                                                                   | ALREADY COMPLETED IRS 1040 SINGLE \$2,700         |
| Student Financials  Student Financials  Student Financials  Student Financials  Student Financials  Student Financials  Student Type of 2019 Tax Form Used (question 32)  Student's Type of 2019 Tax Form Used (question 33)  Student's 2019 Adjusted Gross Income (question 35)  Student's 2019 Income Earned from Work (question 35)  Student's 2019 Income Earned from Work (question 35)  Student's 2019 U.S. Income Tax Paid (question 37)  Student's 2019 U.S. Income Tax Paid (question 37)  Student's 2019 U.S. Income Tax Paid (question 37)                  | ALREADY COMPLETED IRS 1040 SINGLE \$2,700 \$2,700 |
| Student Financials  Student Financials  Student Financials  Student Financials  Student Filed 2019 Income Tax Return? (question 32)  Student's Type of 2019 Tax Form Used (question 33)  Student's 2019 Tax Return Filing Status (question 34)  Student's 2019 Jax Return Filing Status (question 35)  Student's 2019 Income Earned from Work (question 35)  Student's 2019 U.S. Income Tax Paid (question 37)  Student's 2019 U.S. Income Tax Paid (question 37)  Student's Taxable Combat Pay Reported in AGI (question 152)  Student's 15x as Income (question 434) | ALREADY COMPLETED IRS 1040 SINGLE \$2,700 \$2,700 |

Student's Untaxed Portions of IRA Distributions and Pensions (question 44e)

| Student's Deductible Payments to IRA/Keogh/Other (question 44b)                                                                 | 80                              |
|----------------------------------------------------------------------------------------------------|---------------------------------|
| Student's Tax Exempt Interest Income (question 44d)                                                                             | \$0                             |
| Student's Child Support Paid (question 43b)                                                                                     | s0                              |
| Student's Cooperative Education Earnings (question 43f)                                                                         | \$0                             |
| Student's Taxable Earnings from Need-Based<br>Employment Programs (question 43c)                                                | s0                              |
| Student's Child Support Received (question 44c)                                                                                 | \$0                             |
| Student's Housing, Food. & Living Allowances<br>(question 44f)                                                                  | \$0                             |
| Student's Payments to Tax-Deferred Pensions &<br>Resirement Savings (question 44a)                                              | \$0                             |
| Student's Veterans Noneducation Benefits (question 44g)                                                                         | \$0                             |
| Student's Other Untaxed Income or Benefits<br>(question 44h)                                                                    | s0                              |
| Money Received or Paid on Student's Behalf<br>(question 44)                                                                     | \$0                             |
| Student's Total of Cash, Savings, and Checking<br>Accounts (question 40)                                                        | \$750                           |
| Student's Net Worth of Current Investments<br>(question 41)                                                                     | \$0                             |
| Student's Net Worth of Businesses/Investment Farms<br>(question 42)                                                             | \$0                             |
| Sign & Submit  Sign & Submit  Preparer's Social Security Number (question 104)  Preparer's Employer Identification Number (EIN) |                                 |
| (question 105)                                                                                                    | PREVIOUS PRINT THIS PAGE NEXT • |
|                                                                                                    |                                 |
| Opdated Sunday September 21, 2000                                                                                               | Dovrstoad Adobe                 |

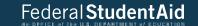

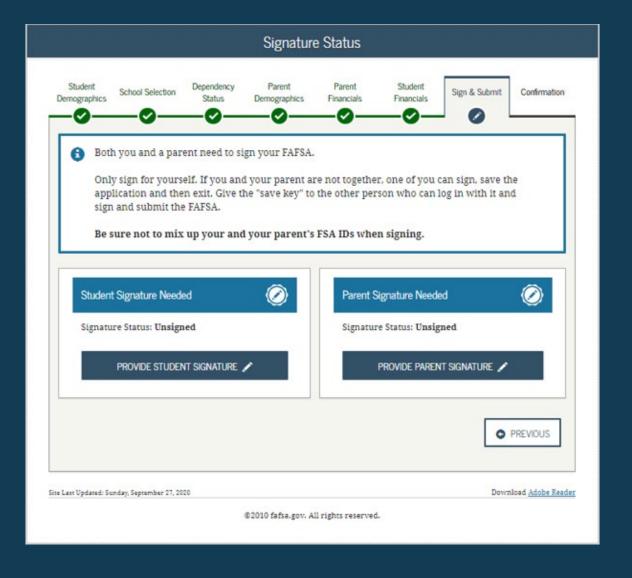

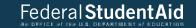

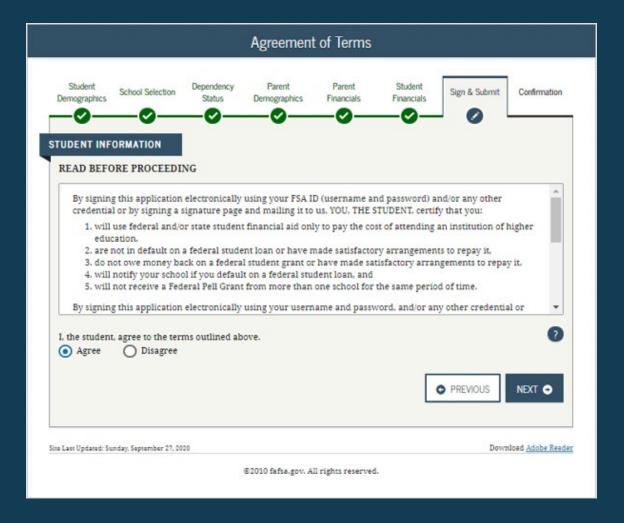

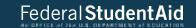

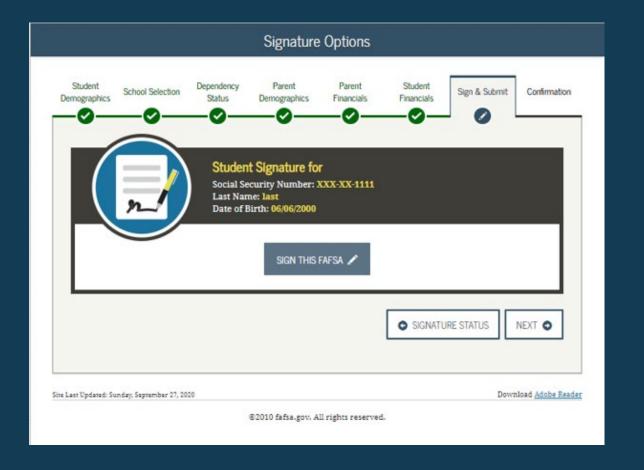

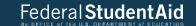

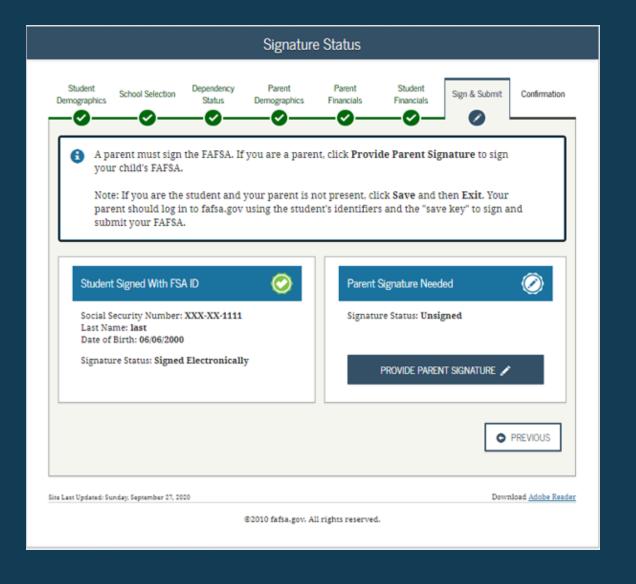

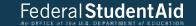

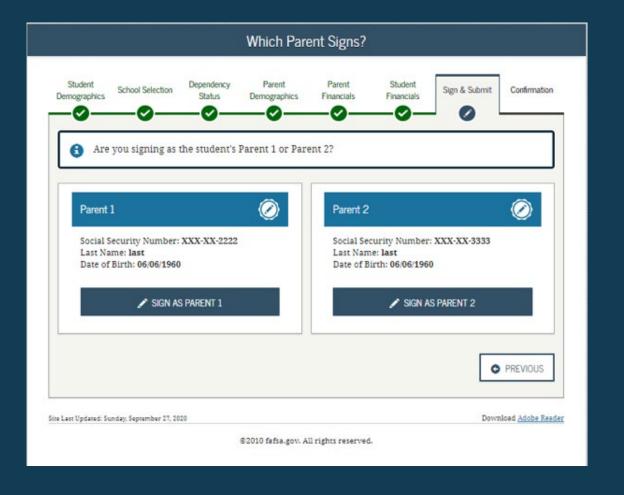

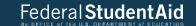

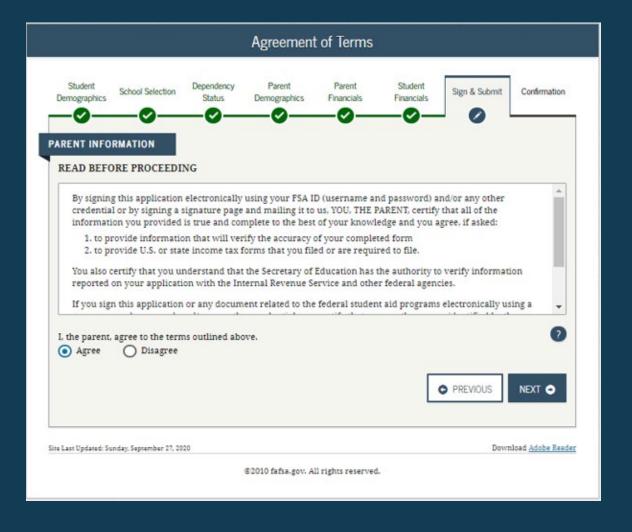

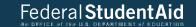

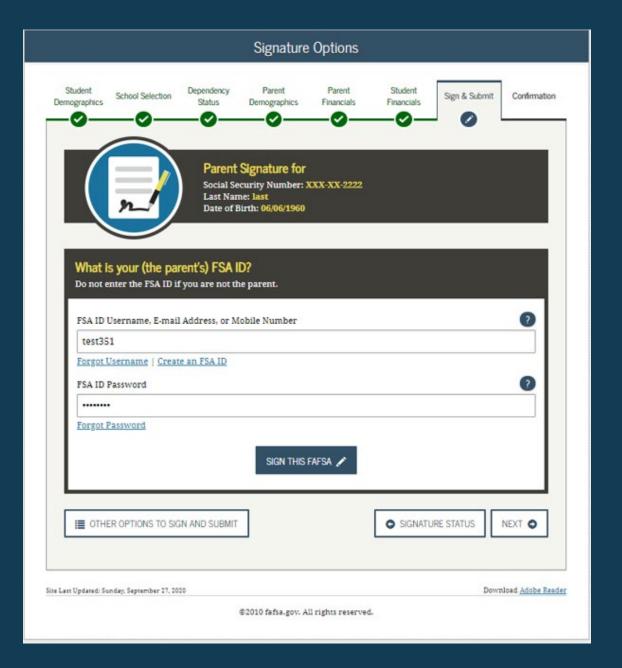

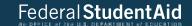

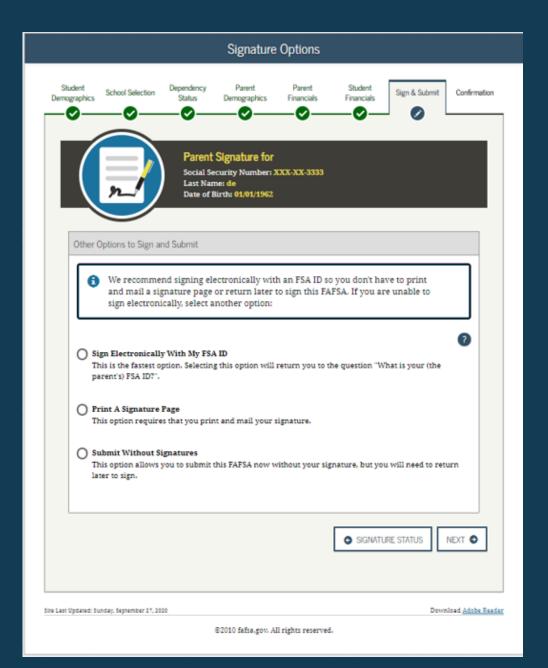

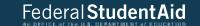

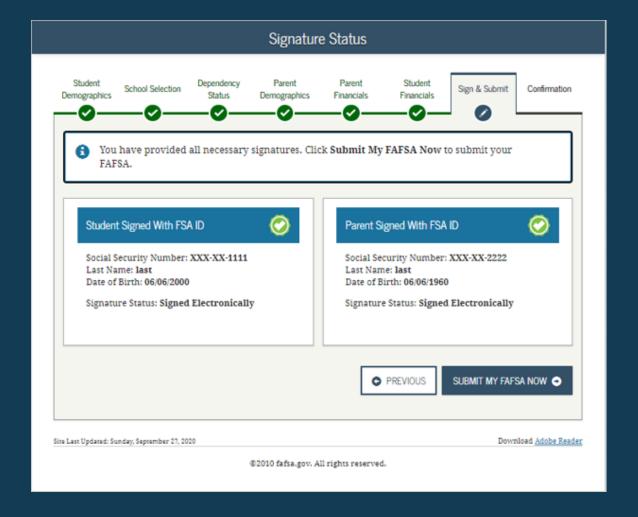

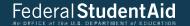

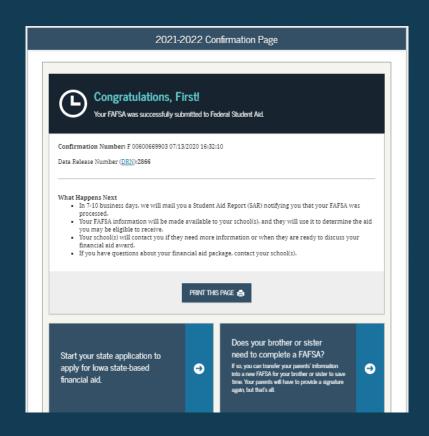

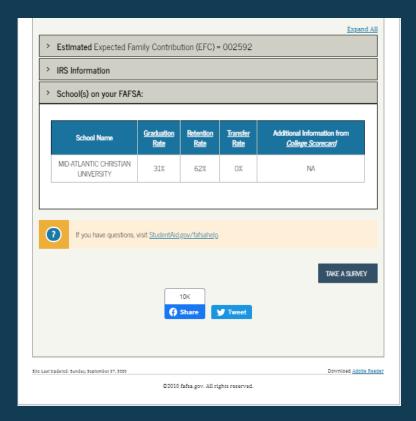

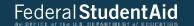

If you were not able to complete your application there are following resources;

- High School College and Career Center
- FAFSA-1(800) 433-3243